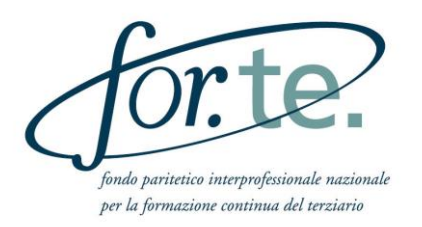

# **VADEMECUM OPERATIVO DEL CONTO INDIVIDUALE AZIENDALE E DEL CONTO DI GRUPPO**

**Aggiornamento del 21/12/2023 Sostituisce la versione del 12/07/2022**

## **Sommario**

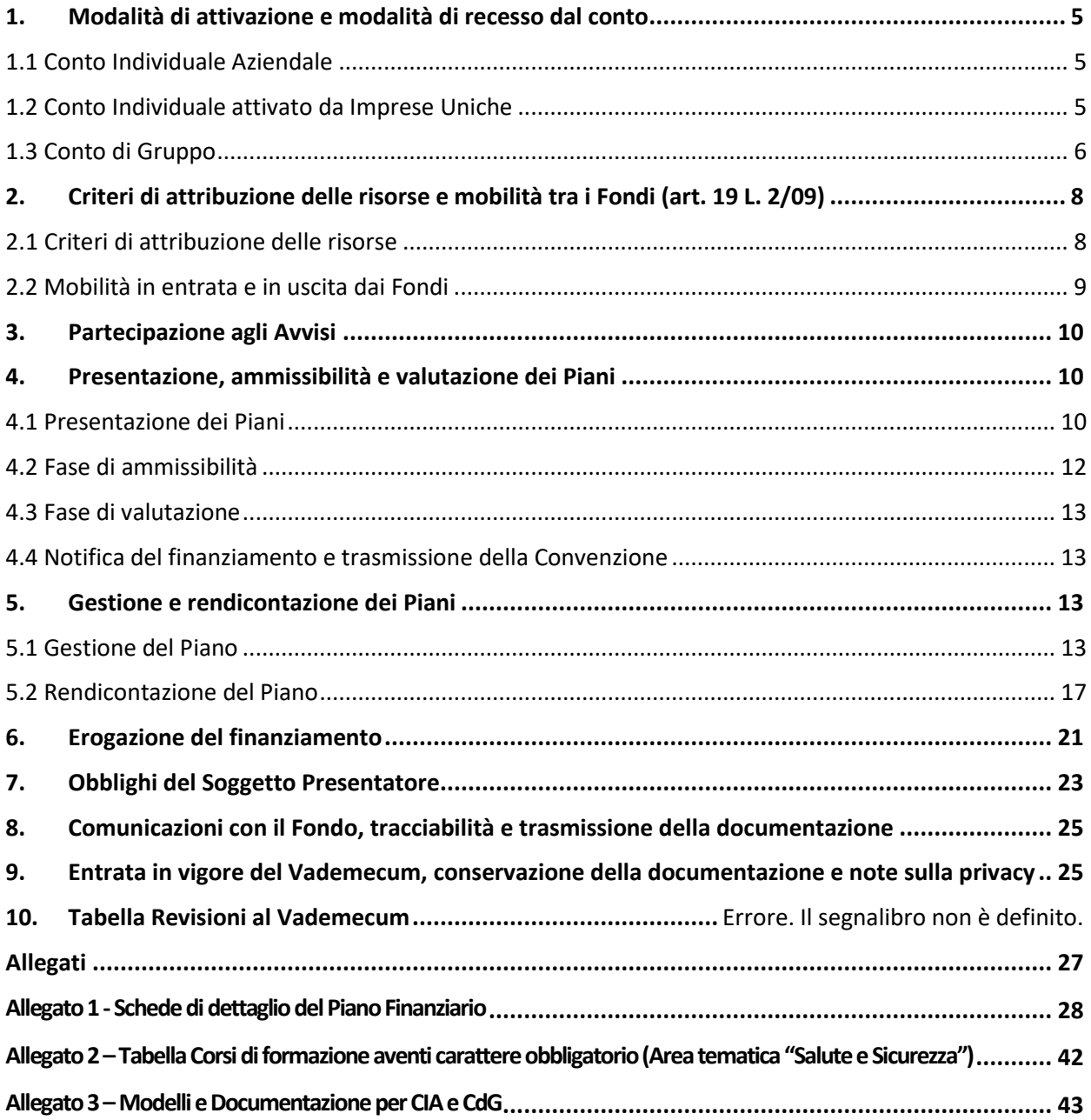

#### **Premessa**

Dal 2009 For.Te. ha previsto l'attivazione del **Conto Individuale Aziendale (CIA)**, modificato nel 2012 a seguito degli accordi tra le Parti costituenti il Fondo. L'attivazione del Conto consente ad ogni azienda, a partire dal 2022, **l'accumulo del 90%** di quanto versato annualmente dall'azienda e trasferito dall'INPS al Fondo, al netto dei costi di For.Te. (art. 5 comma 1 lett. a del vigente Regolamento For.Te.), secondo le modalità descritte al successivo punto 2.1.

L'attivazione è automatica per le aziende che occupano complessivamente almeno 250 dipendenti.

Per le aziende che occupano complessivamente tra 150 e 249 dipendenti è facoltà dell'azienda di richiedere, entro il 31 gennaio di ogni anno, l'attivazione del Conto Individuale Aziendale (CIA) (art. 5 comma 1 lett. b del vigente Regolamento For.Te.).

Oltre al Conto Individuale Aziendale, per i Gruppi di Imprese (pur se presentano ragioni sociali distinte) e per i Consorzi è possibile richiedere l'attivazione di un **Conto Individuale o di Gruppo** nell'ambito del quale possono essere utilizzate le risorse fino a concorrenza delle proprie disponibilità, fermo restando che il numero complessivo dei dipendenti non può essere inferiore a 150.

In particolare, nell'ambito del presente Vademecum si definisce:

- a) **Conto individuale attivato da Imprese Uniche**: il conto attivato da Gruppi qualificabili come "Impresa Unica" o le imprese collegate ai sensi dei Regolamenti UE sugli aiuti di Stato (rispettivamente il Reg. UE 651/2014 e il Reg. UE 1407/2013). Tali gruppi hanno, rispetto alle singole imprese che li compongono, un'autonoma rilevanza e si configurano come unico centro di imputazione così come chiarito dall'ANPAL mediante nota prot. 5957 del 17.05.2018. Per tale ragione, il relativo Conto è assimilato ad un **Conto Individuale** e così considerato nell'ambito del presente Vademecum. La composizione dell'impresa unica è desumibile dalle informazioni presenti nella visura RNA (Registro Nazionale Aiuti di Stato).
- b) **Conto di Gruppo (CdG) e Consorzi**: le aziende riferibili ad un unico Gruppo pur avendo ragioni sociali distinte, o partecipanti un Consorzio, potranno richiedere l'attivazione di un Conto di Gruppo, nell'ambito del quale le stesse, non ricorrendo la condizione di cui alla precedente lettera a), potranno utilizzare esclusivamente le risorse fino a concorrenza delle proprie disponibilità, nel rispetto di quanto disposto dalla Circolare ANPAL n.1 del 10 aprile 2018 - Linee guida - e dalla Nota ANPAL n. 16173 del 19 dicembre 2017 "Chiarimenti sulle modalità di distribuzione delle risorse per le attività formative" (art. 5 comma 2 del vigente Regolamento For.Te.).

Per l'attivazione di un Conto Individuale o di Gruppo, il requisito dimensionale dovrà essere riferito al numero complessivo dei dipendenti per i quali le stesse versano lo 0,30%., al netto dei dirigenti.

Anche nei casi descritti alle precedenti lettere a) e b), dal 2022 è previsto l'accumulo del 90% di quanto versato annualmente dall'azienda e trasferito dall'INPS al Fondo, al netto dei costi di For.Te.

Per una puntuale informazione sul CIA/CdG, sul sito istituzionale del Fondo sono rese disponibili aggiornamenti, delibere del Consiglio di Amministrazione e disposizioni della Direzione.

Inoltre, il Fondo nella sezione "Amministrazione trasparente", pubblica il Bilancio d'esercizio, la relazione di gestione, la nota integrativa, il Prospetto finanziario, la relazione annuale del Collegio dei sindaci e la relazione a cura della società di revisione.

Nella stessa sezione è presente un riepilogo in forma tabellare nel quale sono riportati, in forma sintetica, i versamenti effettuati dalle aziende aderenti sia di competenza dell'esercizio che riferiti alle annualità precedenti, l'entità del prelievo operato ai sensi della legge 190/2014 art. 1 comma 722, l'importo dell'aggio INPS, il totale delle risorse riconosciute a For.Te. di competenza dell'esercizio e riferite ad annualità precedenti. Nello stesso prospetto vengono altresì specificati gli importi relativi alle spese di gestione, alle spese propedeutiche, nonché l'importo complessivo delle risorse rinviate al finanziamento della formazione, comprensive della portabilità in entrata.

**\*\*\*\*\*\***

Ciò premesso, il presente Vademecum descrive le procedure per l'attivazione, recesso e l'utilizzo dei Conti Individuali Aziendali, dei Conti Individuali e dei Conti di Gruppo, anche attivati dai Consorzi; per la presentazione, gestione e rendicontazione dei Piani formativi con i riferimenti alla relativa modulistica da utilizzare.

### <span id="page-4-0"></span>*1. MODALITÀ DI ATTIVAZIONE E MODALITÀ DI RECESSO DAL CONTO*

#### <span id="page-4-1"></span>**1.1 CONTO INDIVIDUALE AZIENDALE**

Si distinguono le seguenti casistiche:

#### • **Aziende con numero di dipendenti pari o superiore a 250**

Per le aziende in possesso del requisito dimensionale "≥ 250 dipendenti", l'attivazione del Conto Individuale Aziendale (CIA) è disposta d'ufficio dal Fondo che, accertato il raggiungimento del limite dimensionale indicato, comunica all'azienda l'apertura del Conto trasmettendo le credenziali di accesso alla Piattaforma.

La verifica sulla sussistenza del requisito dimensionale è effettuata dal Fondo sulla base del *data base* fornito mensilmente dall'INPS.

Il Conto Individuale Aziendale resta sempre attivo e disponibile, senza possibilità di recesso da parte dell'azienda, salvo venga meno il requisito relativo al numero dei dipendenti. In questo caso il Fondo ne dà comunicazione all'azienda, che può decidere di mantenerlo attivo qualora il numero dei dipendenti non sia inferiore a 150.

#### • **Aziende con numero di dipendenti tra 150 e 249.**

Per le aziende con un numero di dipendenti compreso tra 150 e 249 è prevista la facoltà di richiedere l'attivazione del Conto Individuale Aziendale (CIA) entro il 31 gennaio di ogni anno, fatte salve eventuali richieste avanzate alla Direzione del Fondo oltre il suddetto termine. Tali richieste devono essere adeguatamente motivate e comunque il relativo buon fine è condizionato all'assenza di finanziamenti concessi a valere sugli Avvisi emanati dal Fondo e ancora non liquidati.

Il Conto rimane attivo, salvo espresso recesso preventivo da parte dell'azienda. Tale recesso può intervenire solo con effetto dal 1° gennaio dell'anno successivo all'attivazione, con specifica comunicazione da inoltrarsi al Fondo entro il mese di dicembre dell'anno precedente. Il Conto non può essere chiuso nel caso in cui siano in corso di realizzazione Piani formativi approvati dal Fondo.

Il Conto viene chiuso d'ufficio nel caso di variazioni del numero dei dipendenti, che facciano ricadere l'azienda sotto la soglia dei 150 lavoratori.

Nel caso di chiusura del Conto le risorse cumulate, al netto di eventuali finanziamenti già liquidati, vengono rinviate al Conto Generale per la programmazione degli Avvisi.

#### <span id="page-4-2"></span>**1.2 CONTO INDIVIDUALE ATTIVATO DA IMPRESE UNICHE**

Per i Gruppi di impresa configurabili quali "Impresa Unica", che abbiano presentato specifica dichiarazione di Impresa Unica (DSIU), il Fondo attiva un **Conto Individuale,** assimilato al Conto

Individuale Aziendale, nel rispetto della circolare ANPAL n. 5957 del 17/05/2018, con particolare riferimento a: *"……Pertanto, con riferimento alle modalità di attivazione da parte del Gruppo di un c.d. Conto Aggregato che possa assimilarsi ad un Conto Individuale, si precisa che il medesimo dovrà essere attivato da tutte le società che compongono il Gruppo, potendosi escludere unicamente quelle ipotesi in cui una società, sia essa la Holding o altra componente il Gruppo, risulti oggettivamente impossibilitata ad aderire al Fondo di riferimento come, ad esempio, nella ipotesi in cui la medesima risulti priva di lavoratori dipendenti".* 

Il Conto rimane sempre attivo e disponibile qualora il numero dei dipendenti complessivamente considerato sia pari o superiore a 250, senza possibilità di recesso da parte della Capogruppo (Titolare del Conto), salvo venga meno il requisito relativo al numero dei dipendenti. In questo caso il Fondo ne dà comunicazione alla Capogruppo, che può decidere di mantenerlo attivo qualora il numero dei dipendenti non risulti inferiore a 150.

Nei Gruppi il cui numero complessivo di dipendenti sia compreso tra 150 e 249, la facoltà di recesso dal Conto è comunque facoltà esclusiva della Capogruppo.

In caso di perdita del requisito dimensionale minimo (<150) le risorse del Conto, al netto di eventuali finanziamenti già liquidati, vengono rinviate al Conto generale ed il Fondo dà comunicazione alla Capogruppo della chiusura del Conto, solo successivamente alla conclusione e liquidazione di eventuali Piani formativi in corso.

## <span id="page-5-0"></span>**1.3 CONTO DI GRUPPO**

**Le aziende riferibili ad un unico Gruppo, pur avendo ragioni sociali distinte o riunite in Consorzio** e con un numero complessivo di dipendenti superiore a 149, possono richiedere l'attivazione di un **Conto di Gruppo (CdG).** L'attivazione presuppone il conferimento di un mandato collettivo con rappresentanza all'azienda Capogruppo o al Consorzio. In virtù di tale mandato, l'azienda Capogruppo o il Consorzio diventano titolari del conto, unici interlocutori del Fondo e soggetti abilitati ad incassare in nome e per conto dei mandanti le risorse erogate da For.Te. a valere sul Conto di Gruppo.

Il Conto di Gruppo resta attivo e disponibile, salvo espressa richiesta di chiusura da parte di tutte le aziende che lo compongono. In questo caso, il Fondo procede alla contestuale attivazione automatica del Conto Individuale Aziendale per le sole aziende che ne possiedano i requisiti, ai sensi del Regolamento di For.Te., ovvero per quelle che superano la soglia dei 249 dipendenti.

Nel caso di chiusura del Conto, le risorse cumulate al netto di eventuali finanziamenti già liquidati, vengono rinviate al Conto Generale per la programmazione degli Avvisi, fatto salvo quanto previsto al paragrafo precedente per aziende con un numero di dipendenti ≥ a 250.

È facoltà delle singole aziende facenti parte di un Conto di Gruppo o di un Consorzio recedere dal Conto, purché non risultino coinvolte in Piani formativi non ancora rendicontati e/o liquidati. Verificata detta condizione il Fondo, qualora l'azienda richiedente sia in possesso del requisito dimensionale previsto (≥ 250), attiva un Conto Individuale Aziendale a titolarità dell'azienda, dandone alla stessa comunicazione. In caso contrario, provvede a rinviare le risorse cumulate dall'azienda nel Conto di Gruppo, al netto di eventuali finanziamenti già liquidati, al Conto Generale per la programmazione degli Avvisi. Il Fondo provvede, contestualmente ad informare dell'intervenuto recesso, sia l'azienda richiedente che la capofila.

Il Conto di Gruppo, in questo caso, resta comunque attivo e disponibile, fatto salvo il mantenimento del requisito dimensionale minimo previsto (≥ 150).

Nel caso di perdita del suddetto requisito, il Conto viene chiuso d'ufficio. Nel caso di Piani formativi in corso, il Conto viene chiuso d'ufficio successivamente alla loro conclusione e liquidazione.

Per la suddetta tipologia di Conti è altresì possibile inserire, successivamente all'attivazione, ulteriori aziende attraverso la compilazione dell'apposito format.

Considerato che ogni azienda componente il Conto può beneficiare della formazione limitatamente alle proprie risorse, il Fondo monitorerà sia in fase di presentazione dei Piani formativi come in sede di rendicontazione finale degli stessi, che venga applicato correttamente il criterio di utilizzo delle risorse allo stesso attribuite, che si sostanzia, come detto, nella possibilità per ogni azienda di beneficiare fino a concorrenza delle proprie risorse. In caso di non conformità rilevate in sede di presentazione, le stesse dovranno essere prontamente sanate ai fini dell'iter di valutazione/approvazione del Piano. In sede di rendicontazione, potranno essere riconosciuti per ogni beneficiaria esclusivamente gli importi che trovino corrispondenza con le risorse maturate da ognuna nel Conto.

\*\*\*\*\*

Nei casi di richiesta di attivazione del Conto ed effettuate le opportune verifiche, Il Fondo trasmette al Titolare del Conto la comunicazione di avvenuta attivazione e le credenziali di accesso all'area riservata del sito istituzionale [www.fondoforte.it.](http://www.fondoforte.it/)

In caso di variazioni e/o modifiche dovute a trasformazioni societarie, Fusioni, Incorporazioni, Affitto o Cessioni di ramo d'azienda, le stesse devono essere comunicate tempestivamente al Fondo.

Resta inteso che in ogni caso le aziende, anche a seguito di trasformazioni societarie, devono risultare aderenti al Fondo, o provvedere all'adesione.

Nell'area riservata è possibile accedere al **formulario di presentazione dei Piani formativi** e, successivamente all'approvazione, al monitoraggio fisico e finanziario.

I moduli per la gestione dei Conti, elencati in allegato al presente Vademecum, sono disponibili sul sito istituzionale di For.Te.

#### <span id="page-7-0"></span>*2. CRITERI DI ATTRIBUZIONE DELLE RISORSE E MOBILITÀ TRA I FONDI (ART. 19 L. 2/09)*

#### <span id="page-7-1"></span>**2.1 CRITERI DI ATTRIBUZIONE DELLE RISORSE**

Fermo restando il contributo alle spese di gestione del Fondo e alle spese propedeutiche, come stabilito dalla regolamentazione di riferimento, viene accantonata sui Conti, a partire dal 2022, una quota pari al 90% di quanto trasferito dall'INPS al Fondo per le singole aziende, al netto dei costi del Fondo. La quota accantonata deve essere destinata alla realizzazione dei Piani Formativi.

In fase di prima applicazione, il Titolare del Conto - ai fini della presentazione dei Piani formativi può prendere a riferimento, quale stima delle disponibilità, i dati contabili risultanti dagli UNIEMENS relativi all'anno precedente. In tal caso il Titolare del conto, preliminarmente alla presentazione del Piano, deve trasmettere all'Area ICT del Fondo - servizio attivazione CIA [\(cia@fondoforte.it\)](mailto:cia@fondoforte.it), una dichiarazione in autocertificazione che contenga il numero dei dipendenti al netto dei dirigenti e lo 0,30% complessivamente versato per gli stessi nell'anno precedente, indicando le eventuali variazioni intercorse rispetto a tale annualità. L'Area ICT del Fondo provvede a trasmettere gli esiti delle opportune verifiche sulla dichiarazione pervenuta entro i successivi 10 giorni.

Il passaggio dalla percentuale del 80% al 90%, riguarderà in fase di start up tutti i Conti già attivi e da attivare. Nel triennio successivo, il mantenimento di detta percentuale é subordinato all'analisi da parte del Fondo per ogni Conto, dell'effettivo impegno in Piani formativi delle risorse cumulate nel precedente triennio. Di conseguenza, il Fondo procederà al riconoscimento dell'ulteriore 10%, solo nell'annualità successiva e solo qualora l'azienda risulti aver impegnato parte o tutto l'importo cumulato sul Conto. Detta analisi terrà conto di eventi eccezionali ai quali abbiano fatto seguito proroghe alla scadenza delle risorse, concesse dal Consiglio di Amministrazione del Fondo stesso.

#### <span id="page-8-0"></span>**2.2 MOBILITÀ IN ENTRATA E IN USCITA DAI FONDI**

Ai sensi dell'art. 19 della legge 2/09 e del Regolamento del Fondo, le risorse possono essere accumulate sui Conti per un triennio dalla loro attivazione. Allo scadere del triennio, in caso di mancato utilizzo, il Fondo destina al Conto generale il primo anno di versamento inutilizzato, dandone preventiva comunicazione ai Titolari dei Conti. Il Titolare del Conto ha la facoltà di avanzare motivata richiesta di proroga della suddetta scadenza, inviandola a [direzione@pec.fondoforte.it.](mailto:direzione@pec.fondoforte.it)

Nel caso di mobilità tra Fondi interprofessionali valgono le indicazioni di cui all'art. 19 della Legge 2/09 e della Circolare INPS n. 107/2009.

In particolare, si distinguono le seguenti casistiche:

• Adesione a For.Te. con portabilità in entrata: in questo caso, l'azienda che abbia indicato nell'UNIEMENS la revoca con mobilità da altro Fondo (REVO) e contestuale Adesione a For.Te. Con Mobilità (ACM), deve trasmettere al Fondo di provenienza e a For.Te. la richiesta di trasferimento delle risorse, ai sensi dell'Art. 19 della Legge 2/09.

Le risorse trasferite da parte del Fondo di Provenienza sono contabilizzate da For.Te. alla data di accredito, senza costi aggiuntivi, e potranno essere utilizzate nei tre anni successivi a tale data.

Revoca dell'adesione da For.Te. con portabilità in uscita: nel caso in cui l'azienda revochi l'adesione da For.Te., indicando nell'UNIEMENS la Revoca Con Mobilità (RCM) ed il codice del nuovo Fondo cui intende aderire e trasmettendo richiesta di portabilità, For.Te. effettua le verifiche inerenti al possesso dei requisiti e, in caso di esito positivo, accredita al Fondo di destinazione, ai sensi della citata Legge 2/09 art. 19, il 70% delle risorse cumulate pervenute dall'INPS, riferite al triennio precedente, al netto dei costi del Fondo e dei finanziamenti ottenuti. Ulteriori risorse riferite al periodo antecedente la revoca, ma accreditate successivamente a For.Te. dall'INPS, vengono trasferite tempestivamente al Fondo di destinazione.

Ai sensi del citato art. 19 della Legge 2/09, la richiesta di trasferimento delle risorse deve essere evasa dai Fondi entro 90 giorni dal ricevimento della stessa.

La richiesta di portabilità deve essere, di norma, contestuale alla revoca indicata nell'UNIEMENS. For.Te., tuttavia, prende in considerazione le richieste pervenute anche successivamente, purché trasmesse al Fondo nello stesso anno solare della revoca.

Non potranno essere prese in esame richieste di portabilità in uscita qualora la procedura di revoca, attraverso l'UNIEMENS, non risulti andata a buon fine. Per tale ragione, prima di trasmettere la richiesta al Fondo, l'azienda deve verificare che la revoca sia stata regolarmente acquisita dall'INPS.

**Nel caso in cui la revoca intervenga durante la realizzazione di un Piano formativo, nel quale l'azienda risulti quale beneficiaria, il finanziamento accordato viene revocato d'ufficio. Qualora l'azienda abbia richiesto ed ottenuto un anticipo dal Fondo, è tenuta alla restituzione immediata dello stesso.**

#### <span id="page-9-0"></span>*3. PARTECIPAZIONE AGLI AVVISI*

Le aziende Titolari di Conti potranno partecipare agli Avvisi emanati dal Fondo, nei limiti e secondo le procedure stabilite dal Consiglio di Amministrazione di For.Te. e specificate in ogni Avviso.

#### <span id="page-9-1"></span>*4. PRESENTAZIONE, AMMISSIBILITÀ E VALUTAZIONE DEI PIANI*

Di seguito sono dettagliate le modalità operative e le tempistiche che regolamentano la fase di presentazione dei Piani, i controlli di ammissibilità effettuati dal Fondo e la successiva fase di valutazione dei Piani effettuata in autonomia dai Nuclei Tecnici di Valutazione esterni al Fondo. L'esito positivo dei controlli previsti è condizione per l'ammissione a finanziamento.

### <span id="page-9-2"></span>**4.1 PRESENTAZIONE DEI PIANI E PARAMETRI FINANZIARI**

Le risorse accantonate nei Conti sono finalizzate alla formazione dei dipendenti per interventi formativi di tipologia individuale, aziendale ed interaziendale (quest'ultima solo nel caso di Conti di Gruppo).

La presentazione dei Piani avviene *on line* attraverso la Piattaforma dedicata, alla quale si accede dalla sezione riservata del sito istituzionale utilizzando le credenziali di accesso fornite dal Fondo. I Piani possono essere presentati a sportello, ossia nei tempi e secondo le esigenze delle aziende. La presentazione è effettuata attraverso la compilazione del formulario e il caricamento della documentazione richiesta.

In particolare, per ogni Piano formativo presentato, l'azienda deve scansionare e caricare in Piattaforma l'accordo di condivisione sottoscritto con le OO.SS. e la richiesta di finanziamento firmata dal Legale Rappresentante del Soggetto Presentatore, o suo delegato. In quest'ultimo caso, deve essere caricata in Piattaforma anche la delega, dalla quale si evincano durata e poteri attribuiti al delegato.

Nei formulari devono essere indicati, per ogni modulo previsto, i relativi parametri finanziari. Tali parametri devono rispettare gli importi massimi consentiti sia per la formazione individuale che collettiva, così come aggiornati nel formulario di presentazione del Piano formativo.

Il parametro massimo in caso di scelta della modalità Collettiva è pari ad € 350,00 per ora di docenza (ora/corso) e ad € 35,00 per ora di formazione a partecipante (ora/allievo). L'azienda dovrà adeguatamente motivare nel formulario il costo esposto in relazione alla tipologia di azione formativa ed al profilo/esperienza del docente.

In caso di ricorso alla formazione altamente specializzata, realizzata in collaborazione con Università o Business School, il parametro massimo ora/corso consentito, indipendentemente dal numero dei partecipanti, è pari ad € 800,00 (cfr. Schede di dettaglio del Piano finanziario – paragrafo *formazione altamente specializzata*).

Anche in questo caso, l'azienda dovrà adeguatamente motivare nel formulario il costo esposto in relazione alla tipologia di azione formativa ed al profilo/esperienza del docente.

Per la formazione individuale, compresa la FaD in modalità asincrona, il parametro finanziario massimo ammissibile, a partecipante, per ora di formazione, è pari ad € 200,00. Nel solo caso di coaching e di training on the job il parametro finanziario massimo ammissibile, a partecipante, per ora di formazione, è pari ad € 350,00.

Per quanto riguarda la Formazione Obbligatoria ex art.37 del T.U. 81/2008, i parametri finanziari massimi ammissibili, sono riportati di seguito.

#### **Focus: modulo "Formazione Obbligatoria ex art. 37 del T.U. 81/2008"**

Nell'indicare il modulo "Formazione Obbligatoria ex art. 37 del T.U. 81/2008", l'azienda deve far riferimento alla tabella riepilogativa dei corsi di formazione aventi carattere obbligatorio e pertanto da classificare nell'area tematica "Salute e sicurezza". La tabella è riportata in allegato al presente Vademecum.

Non rientrano nella tematica "Salute e sicurezza", tutte le altre tipologie formative che comportino il rilascio di attestazioni obbligatorie finalizzate al lavoratore e non all'azienda.

Per una corretta valutazione dei Piani presentati, devono essere individuate con precisione le aree tematiche di riferimento. I moduli finalizzati ad interventi formativi non classificabili come formazione obbligatoria (cfr. tabella), devono essere attribuiti alla corretta tematica (es. CQC, area tematica corrispondente: Tecniche, tecnologie e metodologie per l'erogazione di servizi economici oppure sviluppo delle abilità personali). In relazione alla formazione obbligatoria, ex art. 37 del T.U. 81/08, si specifica inoltre che:

o Il parametro relativo alla formazione obbligatoria è fissato nella misura massima del 60% delle disponibilità annue. Eventuali risorse non impegnate, a concorrenza del 60% consentito, non possono cumularsi sulle disponibilità degli anni successivi;

o **I parametri finanziari massimi utilizzabili relativi alla formazione Collettiva sono € 240,00 per ora di docenza (ora/corso) e ad € 24,00 per ora di formazione a partecipante (ora/allievo)**.

Ai sensi della circolare n.1 del 10/04/2018, emanata dall'ANPAL *"Linee Guida sulla gestione delle risorse finanziarie attribuite ai Fondi paritetici interprofessionali per la formazione continua di cui all'art. 118 della legge 23 febbraio 2000 n. 388,"* per ogni modulo di ogni Piano, devono essere previste e dettagliate le conoscenze e/o le competenze che i partecipanti avranno acquisito al termine della formazione, indicando modalità e strumenti utilizzati per la valutazione e le attestazioni degli esiti rilasciate. Le competenze, laddove previste, devono essere distinte in conoscenze ed abilità. Per quanto riguarda l'attestazione degli esiti, ove previsto, è obbligatorio specificare la denominazione della certificazione, il periodo di validità, il soggetto abilitato al rilascio e il riferimento alla normativa.

Se il Piano è di tipologia individuale devono essere dettagliati: Profilo del/i lavoratore/i, programma didattico, nonché il soggetto erogatore della formazione. Si specifica che per "Piani individuali" si intendono Piani formativi che prevedono l'acquisto di corsi a mercato o di percorsi individuali, realizzati su misura dei fabbisogni di un singolo lavoratore.

I Piani formativi inviati al Fondo attraverso l'applicazione informatica, **vengono protocollati secondo l'ordine di arrivo.**

#### <span id="page-11-0"></span>**4.2 FASE DI AMMISSIBILITÀ**

La procedura del Fondo prevede una prima **fase di ammissibilità del Piano**, effettuata dal Servizio Attivazione CIA e Monitoraggio CIA, che riguarda la completezza e conformità della documentazione trasmessa in allegato al Piano e di quella caricata nella sezione Anagrafiche, oltre alla coerenza tra l'importo del finanziamento richiesto e le risorse disponibili sul Conto.

I Piani Formativi non possono superare i 12 mesi dalla data di avvio delle attività, indicata nel Piano.

Nel caso in cui il Fondo richieda un'eventuale integrazione documentale, il Soggetto Presentatore dovrà darne riscontro entro i successivi 5 giorni lavorativi, per consentire il passaggio del Piano alla fase di valutazione.

#### <span id="page-12-0"></span>**4.3 FASE DI VALUTAZIONE**

La **valutazione dei Piani** è effettuata dal Nucleo Tecnico di Valutazione esterno al Fondo, i cui componenti sono individuati mediante selezione. L'Avviso ed il relativo Regolamento sono pubblicati sul sito istituzionale del Fondo, nella sezione "Amministrazione trasparente".

La valutazione dei Piani consiste in una verifica di conformità alle regole generali del Fondo, dei contenuti e delle modalità di realizzazione del Piano, nonché della coerenza del Piano finanziario rispetto all'articolazione del Piano formativo presentato.

A seguito della valutazione potranno essere richiesti al Soggetto Presentatore, per il tramite del Fondo, integrazioni al Formulario di presentazione del Piano. Il Soggetto Presentatore dovrà darne riscontro entro le tempistiche comunicate, per consentire al Nucleo di concludere la valutazione ed al Consiglio di Amministrazione di procedere all'approvazione del Piano, nella prima seduta utile.

#### <span id="page-12-1"></span>**4.4 NOTIFICA DEL FINANZIAMENTO E TRASMISSIONE DELLA CONVENZIONE**

Di norma, entro i 30 giorni successivi alla presentazione, viene completato l'iter di ammissibilità e di valutazione del Piano formativo, che viene sottoposto all'approvazione del Consiglio di Amministrazione nella prima seduta utile.

Entro i 2 giorni successivi alla seduta del CdA, il Fondo trasmette la notifica del finanziamento e la Convenzione.

#### <span id="page-12-2"></span>*5. GESTIONE E RENDICONTAZIONE DEI PIANI*

#### <span id="page-12-3"></span>**5.1 GESTIONE DEL PIANO**

La fase di gestione si intende avviata di norma dalla sottoscrizione della Convenzione tra il Fondo ed il Soggetto Presentatore. La Convenzione è l'atto che regola le condizioni per la gestione e rendicontazione del finanziamento. Deve essere firmata in originale dal Legale Rappresentante del Soggetto Presentatore o suo delegato, scansionata e trasmessa esclusivamente attraverso l'applicazione informatica.

Nel caso in cui la Convenzione non venga restituita debitamente firmata entro 30 giorni dal ricevimento, il Fondo comunica la decadenza dal finanziamento accordato.

Entro i termini sanciti dalla Convenzione, il Soggetto Presentatore deve inviare l'Informativa RUC (dati anagrafici del Revisore Legale dei Conti incaricato dal Presentatore stesso) firmata dallo stesso

con l'indicazione del **Riferimento Unico del Piano** (RUP). In relazione al Revisore incaricato si specifica che lo stesso deve essere un soggetto esterno sia al Presentatore che al Soggetto Attuatore e deve essere incaricato, nonché pagato, dal Soggetto Presentatore.

La gestione dei Piani finanziati avviene attraverso la Piattaforma informatica dedicata. Tale Piattaforma consente, attraverso accessi differenziati, agli operatori dell'azienda e del Fondo di interagire ai fini della corretta gestione e rendicontazione degli interventi finanziati.

Le attività formative previste nei Piani devono essere avviate entro 30 giorni dalla stipula della Convenzione, caricando in piattaforma la **Dichiarazione di Avvio Attività (Mod. DAA)**. Nel caso in cui le attività formative siano state avviate prima dell'approvazione del finanziamento e sia stata trasmessa la Dichiarazione di Avvio Anticipato delle Attività, non è obbligatorio trasmettere la DAA. Dovranno essere altresì rispettati gli obblighi inerenti all'invio dell'informativa RUC con indicazione del RUP, entro i termini previsti dalla Convezione. In entrambi i casi la durata del Piano non potrà superare i 12 mesi dalla data di avvio attività dichiarata, fatte salve eventuali richieste di proroga (cfr. pag. 17).

Il mancato caricamento della DAA entro il termine previsto, costituisce motivo di decadenza del finanziamento accordato.

Sotto la propria responsabilità, il titolare del Conto può avviare le attività prima dell'approvazione del finanziamento, comunque successivamente alla data di presentazione del Piano, dandone comunicazione all'Area Monitoraggio del Fondo, utilizzando il format "**Dichiarazione di Avvio Anticipato delle Attività (Mod. DAA\_ANT)".**

L'**affidamento di servizi a soggetti terzi oltre al soggetto Attuatore (erogatore della formazione)** indicato in sede di presentazione, è consentito senza specifica richiesta di deroga al divieto di delega.

L'**inserimento, eliminazione di moduli e/o variazione dei moduli** (in termini di numero delle ore/edizioni) presenti nel Piano approvato, sono attività che l'utente esterno abilitato può gestire in autonomia attraverso la Piattaforma, purché vengano rispettati i seguenti parametri:

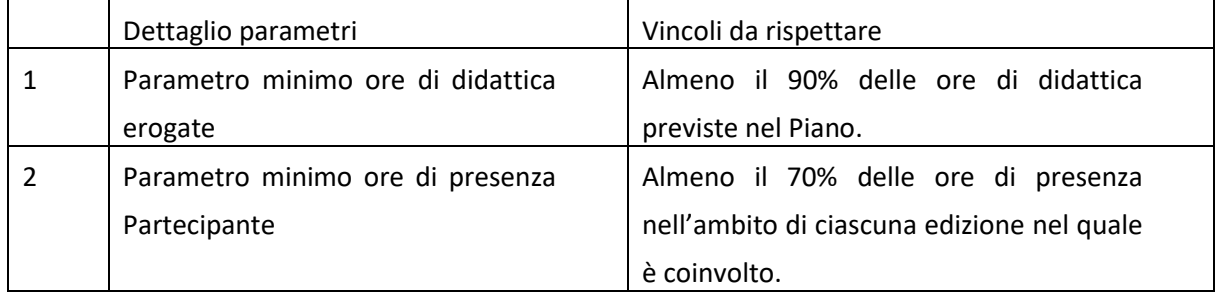

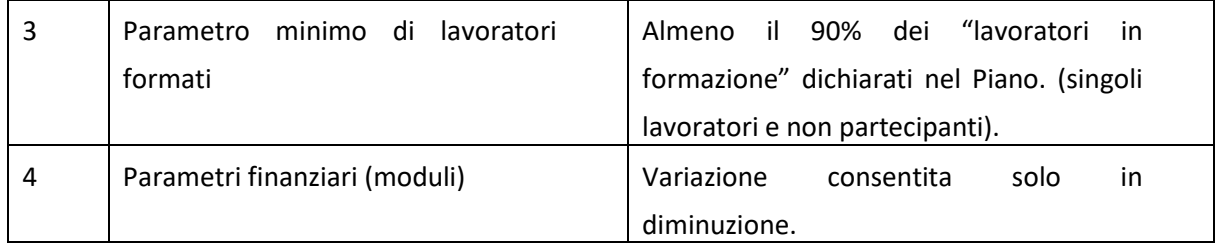

Nel caso in cui per la realizzazione di un modulo sia stato indicato in sede di progettazione il parametro collettivo, per il riconoscimento delle singole edizioni del modulo è necessario che queste vengano progettate per un minimo di 4 partecipanti e che per ogni giornata di formazione ne siano presenti in aula almeno 3, i quali comunque al termine dell'edizione devono risultare formati.

Sono, inoltre, consentite in autonomia le seguenti operazioni:

1. Sostituzione e/o aggiunta di soggetti attuatori, erogatori della formazione; a tal fine in Piattaforma devono essere inserite le informazioni richieste e caricato, il modello **"Inserimento Nuovo Attuatore" (Mod. INA)** e/o il modello **"Rinuncia Attuatore" (Mod. RA)** e i relativi allegati.

2. Inserimento di soggetti terzi, per attività diverse dall'erogazione della formazione, quali a titolo di esempio non esaustivo: progettazione degli interventi; verifiche finali, esami e certificazione degli esiti; la certificazione dei percorsi formativi; monitoraggio e valutazione; forniture di materiali e di attrezzature; affitto aule.

4. Variazioni al Piano finanziario che rispettino la ripartizione del finanziamento tra macro voci di spesa (1+4 = massimo 30% del finanziamento complessivo) e i massimali riferiti alle microvoci 1.1 Ideazione e Progettazione, 4.7 Fideiussioni e atti notarili, 4.8 Revisore contabile.

È consentito, ad eccezione della tematica "Salute e sicurezza sul posto di lavoro", l'**inserimento/eliminazione di nuovi progetti,** dei quali si dovesse presentare l'esigenza in corso di realizzazione del Piano formativo, sulla base dell'analisi dei fabbisogni formativi.

Le **variazioni di moduli o inserimento di nuovi moduli riferiti alla Formazione obbligatoria** ex art. 37 del T.U. 81/08, che comportino l'aumento della relativa quota di finanziamento, sono sottoposti a preventiva autorizzazione da parte dell'Area Monitoraggio del Fondo.

Nel caso di Conti di Gruppo, anche attivati da Consorzi, l'**aggiunta di un'azienda beneficiaria non prevista in fase di presentazione** è consentita durante la realizzazione di un Piano formativo approvato dal Fondo, a condizione che la stessa risulti presente nel Conto, secondo la procedura indicata al precedente punto 1.3.

Espletata la suddetta procedura, dovrà essere trasmesso al Fondo l'apposito modello **"Inserimento Nuova Impresa Beneficiaria" (Mod. INIB)** e la nuova ripartizione del finanziamento tra le aziende, affinché il Fondo possa verificare la corrispondenza tra la quota di finanziamento destinata all'azienda e le risorse disponibili afferenti alla stessa. L'erogazione della formazione per la nuova azienda è subordinata all'esito positivo delle verifiche da parte del Fondo delle condizioni sopra indicate.

In riferimento ai Conti di Gruppo, anche attivati da Consorzi, qualora un'azienda beneficiaria decida, all'avvio del Piano formativo o in corso di realizzazione, di recedere dal Piano formativo approvato o di uscire dal Conto, il Soggetto Presentatore titolare del Conto è tenuto a trasmettere l'apposito modello **"Rinuncia Impresa Beneficiaria" (Mod. RIB)** e la nuova ripartizione del finanziamento tra le altre beneficiarie, affinché il Fondo possa verificare l'effettiva disponibilità delle risorse di ogni singola beneficiaria, che dovrà comunque rispettare l'effettiva disponibilità di ogni azienda risultante dall'ultimo estratto conto di dettaglio e non potrà in nessun caso superare l'importo complessivo accordato dal Fondo.

Qualora il Soggetto Presentatore rilevi in corso di realizzazione del Piano di non riuscire a realizzare nei tempi dichiarati nella DAA, nemmeno ricorrendo allo strumento della "proroga" nei limiti previsti dall'apposito Regolamento, le attività del Piano formativo ai fini del raggiungimento delle percentuali minime previste per le ore erogate (90%) e per i lavoratori formati (90%), può richiedere la **riparametrazione del finanziamento concesso** sulla base dei moduli già realizzati e programmati. La richiesta deve essere trasmessa al massimo entro la data di termine dell'attività.

Qualora al termine delle attività, il Fondo rilevi il mancato raggiungimento delle percentuali sopra riportate e il Soggetto Presentatore non abbia richiesto formalmente la riparametrazione del finanziamento, quest'ultimo viene proporzionalmente decurtato d'ufficio in sede di rendicontazione finale.

Eventuali richieste di proroga delle attività devono pervenire al Fondo entro i 30 giorni antecedenti il termine delle attività previsto, a firma del Legale Rappresentante del Soggetto Presentatore, o suo delegato. La richiesta deve essere effettuata su carta intestata, trasmessa alla Direzione all'indirizzo [direzione@pec.fondoforte.it.](mailto:direzione@pec.fondoforte.it) Il Direttore con il supporto del Responsabile Area Monitoraggio, ne valuterà la conformità in ordine allo stato di avanzamento del Piano e ad eventuali non conformità rilevate nella gestione.

Al momento della richiesta, in piattaforma devono essere presenti i dati di monitoraggio fisico relativi alle ore erogate e ai lavoratori formati dei moduli già erogati e conclusi, per permettere la verifica dello stato di avanzamento del Piano.

Entro e non oltre i successivi 7 giorni dalla data dichiarata in DAA, di conclusione del Piano deve essere caricata in Piattaforma la "**Dichiarazione di Termine Attività" (Mod. DTA),** firmata in originale dal Legale Rappresentante o suo delegato.

In seguito alla trasmissione del modello DTA, che determina la chiusura delle attività del Piano, non è più possibile effettuare modifiche all'interno del monitoraggio fisico della piattaforma; questa resterà abilitata solo al caricamento della documentazione relativa al Rendiconto Finale e all'inserimento delle informazioni relative ai giustificativi di spesa.

Il Fondo, nei 10 giorni successivi alla ricezione della Dichiarazione di termine attività, elabora e trasmette il **Verbale Finale di Monitoraggio**.

Ai fini della redazione del suddetto Verbale, la Piattaforma dovrà risultare completa di tutti i dati di monitoraggio e della documentazione richiesta.

Nel caso in cui il Fondo richieda un'eventuale integrazione documentale, il Soggetto Presentatore dovrà darne riscontro entro i successivi 5 giorni lavorativi.

È facoltà del Soggetto Presentatore avanzare controdeduzioni/ricorso ai rilievi avanzati, entro 10 giorni dal ricevimento del suddetto verbale alla Direzione, all'indirizzo **[direzione@pec.fondoforte.it](mailto:direzione@pec.fondoforte.it)**.

#### <span id="page-16-0"></span>**5.2 RENDICONTAZIONE DEL PIANO**

Dalla data di termine delle attività **decorrono 60 giorni per la presentazione del Rendiconto Finale**, nel rispetto delle regole previste dal presente Vademecum e dalla Convenzione.

Entro il suddetto termine, il Soggetto Presentatore deve caricare in Piattaforma la documentazione relativa al Rendiconto Finale, che si compone di:

- Autocertificazione dei costi maturati (Mod. RFC), a firma del Legale Rappresentante del Soggetto Presentatore, o del delegato, se previsto;
- Relazione finale, ovvero di analisi conclusiva dei risultati conseguiti attraverso il Piano formativo, a firma del Responsabile del Piano. Deve contenere sia gli indicatori fisici di realizzazione (Numero di lavoratori formati rispetto a quelli previsti; Numero di ore di didattica erogate rispetto a quelle programmate; Numero complessivo di ore di formazione fruite dai partecipanti), sia un esame puntuale degli elementi qualificanti in relazione agli

obiettivi/risultati raggiunti rispetto a quelli dichiarati nel Piano approvato da For.Te.

- Relazione di certificazione delle spese redatta e firmata dal RUC (Mod. RFRUC);
- Documento di riconoscimento di tutti i soggetti sottoscrittori delle dichiarazioni in autocertificazione;
- Ripartizione del finanziamento tra le aziende beneficiarie (Mod. RFI), a firma del Legale rappresentante del Soggetto Presentatore, o del delegato, se previsto e del Revisore dei Conti per presa visione (**solo Conti di Gruppo e Conti attivati da Consorzi**);
- Ammontare del finanziamento complessivo richiesto a consuntivo (Mod. FOC) con l'indicazione della quota parte sostenuta per la Formazione Obbligatoria ex art. 37 T.U. 81/08, se prevista e realizzata (**solo Conti Individuali**).

Infine, devono essere inseriti in Piattaforma nell'apposita sezione, le informazioni richieste relative ai giustificativi di spesa che concorrono al Rendiconto Finale.

Al termine dei suddetti processi è necessario inviare il Rendiconto finale al Fondo cliccando sull'apposito tasto.

Nel caso di Piani formativi individuali, deve essere prodotta la suddetta documentazione ad esclusione della Relazione di certificazione delle spese redatta e firmata dal RUC (Mod. RFRUC). In sostituzione, devono essere allegati gli attestati (di frequenza e/o certificazioni), le fatture e le relative quietanze di pagamento. In fase di rendicontazione finale, il costo totale sostenuto viene imputato esclusivamente nella voce apposita, prevista nel nuovo format del Piano finanziario.

La restante documentazione dovrà essere conservata presso la sede dell'azienda, la capofila in caso dei Conti di Gruppo, per la durata di 10 anni dall'erogazione del saldo (cfr. successivi punti 7 e 9).

# **Si precisa che una volta inviato il Rendiconto attraverso la Piattaforma, non possono essere più apportate modifiche.**

Il mancato invio/caricamento della documentazione relativa alla rendicontazione finale entro la data prevista, costituisce motivo di revoca d'ufficio del finanziamento.

Eventuali richieste di proroga alla presentazione della documentazione di Rendiconto Finale devono essere prodotte dal Legale Rappresentante del Soggetto Presentatore, o suo delegato, su carta intestata, trasmesse alla Direzione all'indirizzo [direzione@pec.fondoforte.it](mailto:direzione@pec.fondoforte.it) (entro 15 giorni dalla data prevista per la presentazione del Rendiconto Finale). La proroga richiesta deve essere motivata e **non può superare i 30 giorni di calendario.**

L'Area Ispettorato effettua i controlli sulla documentazione esposta in sede di rendicontazione finale, sull'eleggibilità/ammissibilità delle spese sostenute e sulle attività realizzate rispetto ai seguenti parametri, anche sulla base degli esiti rilevati dal Verbale finale di Monitoraggio ed eventuali successive integrazioni:

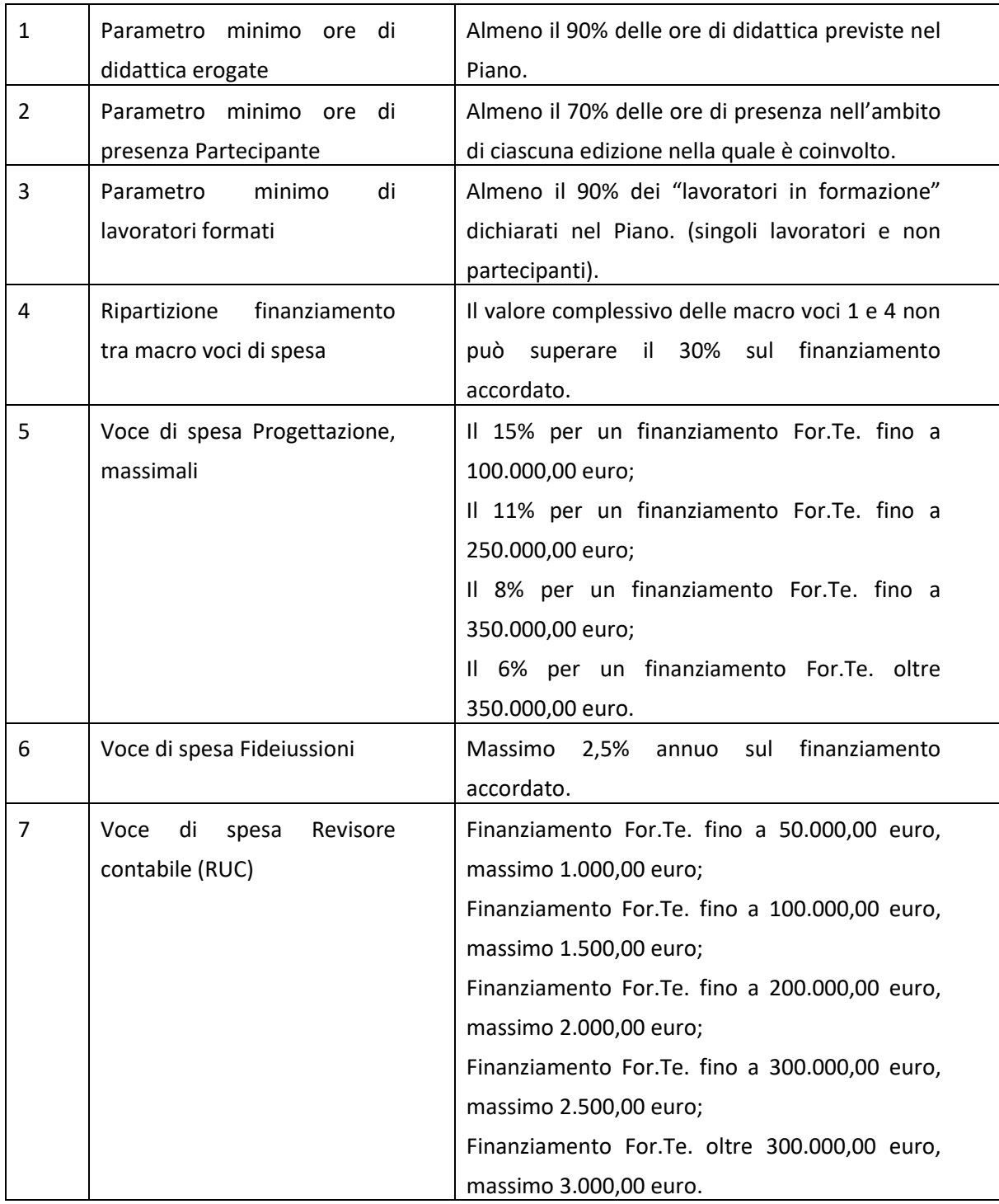

Nel caso in cui le azioni formative non dovessero rispettare i parametri indicati, il finanziamento viene decurtato e nei casi più gravi, revocato d'ufficio.

Si precisa che nel caso di Conti di Gruppo e dei Conti attivati da Consorzi, i parametri di cui ai punti 1 e 3 sono calcolati per singola azienda beneficiaria ed eventuali decurtazioni, derivanti dal mancato rispetto dei vincoli imposti, vengono imputati direttamente alla quota di finanziamento della beneficiaria che ha determinato la non conformità, sulla base della "Ripartizione del finanziamento tra le aziende beneficiarie" (Mod. RFI).

Eventuali decurtazioni di natura trasversale, vengono ripartiti proporzionalmente tra tutte le beneficiarie.

In caso di riparametrazione del finanziamento, di rendicontazione di importi inferiori al finanziamento approvato o di decurtazioni operate in sede di rendicontazione, la differenza tra il finanziamento accordato e quello riconosciuto viene riaccreditata sul Conto, a disposizione per ulteriori Piani formativi.

Il riaccredito è previsto solo nel caso in cui le risorse impegnate per il Piano rendicontato, o quota parte delle stesse, siano riferite all'ultimo triennio. In caso contrario l'importo, o quota parte di esso, viene destinato al Conto Generale.

Analoga procedura si applica anche in caso di rinunce o revoche del finanziamento concesso.

Dal 2009, solo per quanto riguarda la modalità del Conto, non viene più applicata la normativa sugli Aiuti di stato "*mancando i requisiti della selettività e discrezionalità della misura agevolativa*" (ex circolare del Ministero del Lavoro e delle Politiche Sociali Prot. n. 0010235 del 12/06/2009). Pertanto, le aziende non devono indicare nel formulario e nella documentazione il regime di aiuti prescelto, né tantomeno esporre in sede di rendicontazione la quota di co-finanziamento privato obbligatorio.

Tuttavia, ogni singola azienda appartenente ad un Conto di Gruppo (Gruppi di imprese e Consorzi), non può ricevere un finanziamento superiore alle risorse maturate sul Conto dalla stessa.

All'esito dei controlli sul Rendiconto Finale l'Area Ispettorato, al massimo entro 45 giorni successivi alla trasmissione del Rendiconto, comunica al Soggetto Presentatore gli esiti dei controlli e l'importo del finanziamento riconosciuto, autorizzando contestualmente l'emissione da parte del Presentatore della relativa fattura fuori campo IVA o della nota di debito redatta secondo il Format fornito dal Fondo nel caso in cui debba essere erogato un saldo.

# **Contestualmente alla nota di debito deve essere trasmesso il Durc in corso di validità del Soggetto Presentatore.**

Nel caso in cui il Fondo richieda un'eventuale integrazione documentale, il Soggetto Presentatore dovrà darne riscontro entro i successivi 5 giorni lavorativi.

Il Soggetto Presentatore ha la facoltà di trasmettere controdeduzioni/ricorso ai suddetti esiti entro e non oltre i **10 giorni** successivi alla ricezione della comunicazione di esiti alla Direzione del Fondo all'indirizzo **[direzione@pec.fondoforte.it](mailto:direzione@pec.fondoforte.it)**.

Nel caso di restituzione parziale del finanziamento, il Presentatore provvede ad effettuare il relativo bonifico in favore del Fondo, nei termini indicati dal Fondo stesso, delle somme ricevute in eccesso a titolo di anticipazione e ad emettere una nota di credito redatta secondo il Format fornito dal Fondo.

La o le polizze fideiussorie prodotte a garanzia delle anticipazioni concesse vengono svincolate solo alla conclusione del processo descritto.

#### <span id="page-20-0"></span>*6. EROGAZIONE DEL FINANZIAMENTO*

For.Te. prevede le seguenti modalità di erogazione del finanziamento:

- a. In un'unica soluzione, a saldo, a seguito della presentazione della rendicontazione finale per le spese sostenute, pagate e certificate;
- b. In due soluzioni, mediante un'unica anticipazione e l'erogazione del saldo. L'anticipazione, prevista fino ad un massimo del 70% del finanziamento accordato, garantito da Polizza fideiussoria di pari importo, dovrà essere richiesta entro e non oltre il termine fissato per la trasmissione della comunicazione di termine attività (DTA). Il restante 30% sarà erogato solo all'esito dell'esame del Rendiconto Finale. I documenti da produrre in sede di richiesta di prima anticipazione sono: Modello di Erogazione del Finanziamento (Mod. RFF) accompagnato dal documento di riconoscimento del firmatario, e Polizza fideiussoria.
- c. In due soluzioni, mediante l'erogazione di due anticipazioni: una prima anticipazione per un importo massimo del 70% del Finanziamento accordato nei termini specificati al precedente punto b.; una seconda anticipazione fino ad un massimo del 30% dell'importo del finanziamento concesso. La richiesta della seconda anticipazione dovrà essere accompagnata dalla Dichiarazione sostitutiva di atto di notorietà redatta ai sensi e per gli effetti del D.P.R. N. 445/2000 e sottoscritta dal Legale Rappresentante del Soggetto Presentatore, attestante alla data dell'istanza: le ore di formazione già effettivamente erogate e realizzate (sono quindi

escluse quelle programmate ancora da erogare); il numero dei lavoratori formati; le spese sostenute e pagate. La dichiarazione dovrà essere supportata dalla relazione di certificazione della spesa ad opera del RUC incaricato, che dovrà accertare la corrispondenza con l'importo già erogato dal Fondo a titolo di 1^ anticipazione, i costi sostenuti e pagati in riferimento alle voci di spesa previste nel Piano finanziario originario, e la loro ammissibilità ai sensi di quanto previsto dal Vademecum CIA.

In caso di richiesta di seconda anticipazione dovrà essere presentata una seconda Polizza fideiussoria pari all'importo richiesto, salvo tale importo non sia già compreso nella Polizza presentata in sede di richiesta di prima anticipazione.

Le uniche fideiussioni accettate dal Fondo saranno quelle rilasciate dai soggetti rientranti nell'elenco delle imprese di assicurazione autorizzate dall'IVAS all'esercizio del ramo cauzione aventi sede legale in Italia e/o dagli Intermediari Finanziari iscritti all'Elenco Speciale di cui ex art. 107 del T.U.B. Lgs 385/93 tenuto dalla Banca d'Italia (consultare www.fondoforte.it>accedere ad un finanziamento>avvisi aperti>indicazioni vincolanti per la stipula della fideiussione).

# **La Fideiussione dovrà essere redatta secondo il modello predisposto dal Fondo, che non può essere modificato in alcuna parte**.

La Polizza fideiussoria è l'unico documento che oltre ad essere caricato in Piattaforma, deve essere trasmesso al Fondo in originale cartaceo, salvo nel caso in cui si tratti di polizza con tutte le firme apposte digitalmente. All'esito della verifica sulla rendicontazione finale, la Polizza sarà restituita al Soggetto Presentatore, per lo svincolo.

Il Fondo non accetterà richieste di seconda anticipazione pervenute oltre la data di fine attività indicata nella "Dichiarazione di Termine Attività" (Mod. DTA).

Nel caso in cui la documentazione a corredo della richiesta di 2^ anticipazione sia incompleta e/o non corrispondente ai parametri sopra richiamati, la richiesta sarà respinta dal Fondo. Nel caso in cui sia stata concessa una seconda anticipazione, non potranno essere concesse proroghe alle scadenze previste per la fine delle attività e per la presentazione della rendicontazione finale.

Al termine dei controlli sulle richieste di prima e seconda anticipazione, il Fondo trasmetterà specifica autorizzazione al Soggetto Presentatore per l'invio della nota di debito che deve essere redatta secondo il Format fornito dal Fondo.

**Contestualmente alla nota di debito deve essere trasmesso il Durc in corso di validità del Soggetto Presentatore.**

### <span id="page-22-0"></span>*7. OBBLIGHI DEL SOGGETTO PRESENTATORE*

Il Soggetto Presentatore è tenuto ad aggiornare costantemente la sezione "anagrafiche" presente in Piattaforma, compresa la dichiarazione in autocertificazione da caricare annualmente, utilizzando l'apposito format.

Per ogni Piano formativo approvato, è tenuto altresì a:

- 1. Alimentare costantemente il sistema di Monitoraggio su Piattaforma, al fine di consentire la corretta verifica da parte del Fondo, in tutte le fasi del ciclo di vita del Piano formativo;
- 2. Conservare presso la propria sede per i successivi 10 anni dall'erogazione del saldo, la documentazione in originale, attestante la formazione erogata (registri collettivi d'aula, registri individuali riferiti alla FaD e ad altre modalità didattiche che presuppongano la formazione one to one).

Il Soggetto Presentatore deve istituire un adeguato sistema di amministrazione delle attività del Piano, idoneo ad assicurare il rispetto dei principi e degli adempimenti richiesti dalle vigenti norme in materia contabile e fiscale e da For.Te. nel presente Vademecum e nella Convenzione.

In particolare, deve essere prevista la separazione delle responsabilità e delle funzioni di gestione amministrativa e contabile da quelle di controllo.

Al fine di rendere identificabili i costi per i quali si richiede il finanziamento, il Soggetto Presentatore deve dotarsi di un sistema contabile separato, oppure di un'adeguata codificazione contabile di tutte le operazioni riferite alla realizzazione del Piano, che consenta in qualsiasi momento di estrapolare e controllare i relativi costi, ripartendoli secondo le voci di spesa del Piano finanziario, e di identificare e rintracciare i relativi giustificativi di spesa.

La gestione delle spese deve seguire le fasi di impegno, contabilizzazione e liquidazione, con particolare attenzione alla conservazione della documentazione attestante l'ordine, la corretta esecuzione delle prestazioni / forniture e la conformità all'ordine dei giustificativi di spesa.

Ai sensi della Circolare ANPAL n.1 del 10/04/2018, *"Linee Guida sulla gestione delle risorse finanziarie attribuite ai fondi paritetici interprofessionali per la formazione continua di cui all'articolo 118 della legge 23 dicembre 2000 n. 388",* i Soggetti Beneficiari dei finanziamenti rendicontano al Fondo le spese sostenute in relazione alle attività formative, secondo il criterio di cassa.

Ai fini dell'esercizio dei controlli e della tracciabilità finanziaria, il Soggetto Presentatore a far data dalla sottoscrizione della Convenzione, può attivare un conto corrente dedicato o in alternativa deve assicurare, per ogni singolo Piano formativo finanziato da For.Te., un'adeguata evidenziazione contabile dei costi sostenuti e degli importi erogati dal Fondo, a titolo di anticipazione e saldo, riportando obbligatoriamente in tutti i documenti il **Riferimento Unico del Piano (RUP)**, attribuito dal Fondo.

Tutti i pagamenti devono essere effettuati mediante bonifico bancario o R.I.D. Sono ammessi altresì pagamenti effettuati attraverso la carta di credito, purché in sede di Rendiconto Finale venga documentata l'appartenenza della stessa al Soggetto Presentatore (carta aziendale), l'estratto del conto corrente da cui risulti l'intestatario e l'effettiva movimentazione del denaro, con la relativa data ai fini dell'ammissibilità ed eleggibilità della spesa. In mancanza, le relative spese non sono ammissibili.

Sono ammissibili al finanziamento da parte di For.Te. esclusivamente i costi sostenuti dal Soggetto Presentatore per la realizzazione del Piano formativo che rispettino le condizioni sopra indicate e risultino:

- pertinenti ed imputabili ad attività ed azioni previste nel Piano finanziato, sia per quanto riguarda l'inerenza che la localizzazione delle operazioni svolte;
- effettivamente sostenuti, corrispondenti a pagamenti integralmente eseguiti prima della rendicontazione, per costi reali direttamente imputabili all'intervento finanziato e costi indiretti (imputabili pro-rata con metodo equo e debitamente giustificato, o forfettariamente previa opzione per tale regime nel preventivo finanziario del Piano);
- riferibili ad attività del Piano temporalmente allocate nel periodo di validità dell'intervento, compreso nelle date di avvio e fine attività dichiarate dal Soggetto Presentatore;
- comprovabili, sulla base di fatture quietanzate o di documenti aventi forza probatoria equivalente, supportate da atti di impegno conformi e dagli altri giustificativi previsti nel presente Vademecum e nelle schede finanziarie allegate allo stesso, attestanti lo svolgimento delle attività o l'utilizzo dei beni in relazione al Piano approvato;
- legittimi, conformi alle previsioni dei documenti contrattuali ed alle norme contabili e fiscali in vigore;
- contabilizzati, con registrazioni conformi alle disposizioni di legge e ai principi contabili;
- contenuti nei limiti e nei parametri stabiliti nelle "schede di dettaglio Piano finanziario" allegate al presente Vademecum, o autorizzati dal Fondo per natura e/o per importo.

#### <span id="page-24-0"></span>*8. COMUNICAZIONI CON IL FONDO, TRACCIABILITÀ E TRASMISSIONE DELLA DOCUMENTAZIONE*

Tutti i documenti inerenti al Piano formativo, siano essi riferiti alla gestione degli interventi formativi o di carattere amministrativo contabile, così come tutte le comunicazioni che intercorrono con il Fondo, devono riportare obbligatoriamente il **Riferimento Unico del Piano**, attribuito dal Fondo.

Tutte le comunicazioni al Fondo devono essere trasmesse dal Responsabile del Piano o dal Legale Rappresentante dell'azienda (o suo delegato, se previsto), esclusivamente via mail, ad esclusione dell'eventuale Polizza fideiussoria, che dovrà pervenire in originale, indirizzata all'Area Ispettorato del Fondo. Le dichiarazioni in autocertificazione devono essere sempre corredate dalla copia del documento di identità del firmatario.

Nella fase di monitoraggio e di rendicontazione le comunicazioni devono essere inoltrate per competenza, alle Aree Monitoraggio ed Ispettorato, così come specificato nella sezione contatti del sito istituzionale del Fondo.

Il Fondo può, a sua discrezione, disporre visite di primo livello sui Piani formativi approvati. In ogni caso, tutta la documentazione di carattere amministrativo-contabile deve essere conservata dall'azienda per la durata di 10 anni dall'erogazione del saldo, ai fini della verifica eventualmente disposta dall'ANPAL, finalizzata a verificare anche il rispetto delle regole e parametri fissati dal Fondo nel presente Vademecum e più in generale nello Statuto e Regolamento di For.Te.

# <span id="page-24-1"></span>*9. ENTRATA IN VIGORE DEL VADEMECUM, CONSERVAZIONE DELLA DOCUMENTAZIONE E NOTE SULLA PRIVACY*

Il presente Vademecum CIA approvato dal Consiglio di Amministrazione nella seduta del 5 maggio 2022, le cui modifiche sono correlate al Regolamento del Fondo approvato dall'ANPAL, con Decreto 184 in data 4 luglio 2022, entra in vigore dal 1° agosto 2022, non ha effetto retroattivo e si applica ai Piani formativi presentati a partire dalla suddetta data.

Il Fondo si riserva la possibilità di comunicare eventuali successive modifiche/integrazioni al Vademecum e/o ai relativi Allegati. Si specifica che eventuali modifiche/integrazioni agli Allegati non comportano una nuova approvazione da parte del Consiglio di Amministrazione del Fondo.

Tutta la documentazione inerente al Piano formativo dovrà essere conservata per almeno 10 anni dalla data di erogazione del saldo e tenuta a disposizione, nella sede del Presentatore del Piano titolare del finanziamento, per eventuali controlli operati da For.Te. (anche attraverso soggetti delegati) o per suo tramite, dall'ANPAL.

In esecuzione di quanto previsto dal Regolamento (UE) n. 679/2016 "Regolamento generale sulla protezione dei dati" (il "Regolamento") e dal D.lgs. n. 196/2003 e ss.mm.ii., si precisa che i dati, documenti e ogni altra informazione acquisita in relazione al Piano formativo da For.Te., in qualità di Titolare del trattamento, sono trattati da quest'ultimo al fine di consentire la presentazione, selezione, approvazione, monitoraggio e rendicontazione del Piano formativo nonché per lo svolgimento di eventuali verifiche e per l'invio di comunicazioni ai soggetti coinvolti.

Per le finalità sopra indicate i dati sono trattati ai sensi dell'Art. 6 paragrafo 1 lettere c) ed e) del Regolamento.

Il mancato conferimento dei predetti dati comporta l'impossibilità di accedere ai finanziamenti erogati da For.Te.

Il trattamento dei dati personali avviene mediante strumenti manuali, informatici e telematici con logiche strettamente correlate alle finalità stesse e comunque in modo da garantire la sicurezza e la riservatezza dei dati stessi nel rispetto della normativa sopra citata. Ai fini del corretto trattamento dei dati è necessario che il Soggetto Presentatore e/o l'impresa aderente comunichino tempestivamente le eventuali variazioni dei dati forniti.

I dati personali trattati non saranno diffusi e potranno essere comunicati al Ministero del Lavoro, all'ANPAL e alle competenti Pubbliche Amministrazioni (es. Regioni), nonché ai soggetti ed organismi preposti alla gestione e al controllo (es. revisori contabili). I dati personali saranno, inoltre, trattati solo dal personale del Fondo espressamente incaricato del loro trattamento.

Resta inteso che il Soggetto Presentatore, nella sua qualità di Responsabile del Trattamento dei Dati, è tenuto ad adottare concrete, idonee ed adeguate misure tecniche e organizzative finalizzate a garantire un livello di sicurezza adeguato al rischio nonché il pieno rispetto di tutti gli adempimenti previsti dalla normativa nazionale e comunitaria in materia di privacy, con particolare riferimento alle disposizioni previste dall'art. 28 del Regolamento. Esso risponderà direttamente di ogni eventuale violazione in materia di privacy nei confronti dei soggetti interessati al trattamento dei dati, e dovrà tenere indenne il Titolare da qualsiasi danno, costo, onere, spesa, perdita, che dovesse derivare, direttamente o indirettamente, per effetto del mancato rispetto delle istruzioni di trattamento ricevute dal Titolare e/o di illecito trattamento dei dati personali, da parte del Responsabile o degli incaricati o dipendenti di quest'ultimo.

L'informativa completa sul trattamento dei dati personali è pubblicata nella sezione Privacy del sito [www.fondoforte.it.](http://www.fondoforte.it/)

# <span id="page-26-0"></span>**ALLEGATI**

<span id="page-27-0"></span>**Allegato 1 - Schede di dettaglio del Piano Finanziario**

### **Premessa**

Il presente documento è parte integrante del Vademecum e consiste in schede di dettaglio per la rendicontazione dei costi sostenuti e pagati in riferimento alle voci di spesa previste nel Piano finanziario, con la definizione dell'attività, le modalità di documentazione utili ai fini rendicontativi, i massimali di spesa.

#### **Giustificativi di spesa**

In generale, le spese sostenute, pagate, saranno giustificate nei seguenti documenti:

- Provvedimenti che originano la prestazione o la fornitura: es. lettere di incarico, ordini di servizio, ordinazioni di forniture, contratti direttamente connessi al Piano, ecc. nei quali sia esplicitamente indicata la connessione della spesa con l'azione finanziata da For.Te. Tali provvedimenti devono essere emessi prima dell'inizio della prestazione o della fornitura;
- Documenti dimostrativi dell'attività svolta, delle forniture e dei costi relativi al personale dipendente: es. registri di presenza, descrizione dell'attività svolta, descrizione della fornitura direttamente connesse al Piano, ecc.;
- Documenti che attestano l'avvenuto pagamento della prestazione o della fornitura: ad esempio fatture quietanzate, ricevute fiscali, ecc.

I giustificativi di spesa, dovranno essere conservati presso la sede legale del Soggetto Presentatore ed esibiti su richiesta degli organi di controllo (in presenza di più Soggetti Beneficiari, i giustificativi originali possono essere archiviati nelle sedi operative degli stessi Soggetti, ma il Soggetto Presentatore dovrà possedere le copie conformi all'originale di tutta la documentazione necessaria per l'imputabilità dei costi reali).

Sul titolo di spesa originale, l'importo totale o parziale imputato all'azione finanziata da For.Te., deve essere riportato il riferimento assegnato dal Fondo al Piano approvato (RUP).

## **Costi ammissibili**

Sono imputabili soltanto costi reali che devono:

- Figurare nell'elenco dei costi ammissibili;
- Essere prodotti in orario lavorativo ad eccezione dei lavoratori stagionali (rientrano in questa categoria le attività individuate dalla previdente normativa: DPR 1525/63 – con contratti stipulati a tempo determinato ma senza limitazioni quantitative);
- Essere strettamente connessi al Piano formativo approvato;
- Essere pertinenti, congrui e coerenti ad azioni contemplate dalla normativa di riferimento;
- Corrispondere a pagamenti effettivamente eseguiti;
- Essere documentati con giustificativi originali e archiviati presso la sede legale del Soggetto Presentatore;
- Essere conformi alle norme contabili e fiscali nazionali;
- Essere sostenuti in un periodo compreso tra la data di avvio delle attività e la rendicontazione;
- Rispettare i massimali di spesa previsti nelle "Schede finanziarie di dettaglio" allegate al presente Vademecum.

È possibile distinguere i costi in:

- Costi diretti: identificano gli oneri direttamente riferibili al Piano;
- Costi indiretti: sono oneri non esclusivamente riconducibili al Piano, in quanto le stesse risorse vengono utilizzate sia per il Piano sia per altre attività aziendali. L'imputazione sarà, quindi, parziale, strettamente correlata ad unità di misura fisica o temporale alle quali rapportarli.

#### Entrambi possono essere suddivisi in:

- Costi interni del Soggetto Presentatore: comprendono il personale regolarmente iscritto nel libro matricola del Soggetto Presentatore direttamente impegnato nelle attività del Piano purché sia possibile commisurarne, giustificarne e verificarne la pertinenza. Per tale voce di spesa sono ammissibili i costi sostenuti per il rapporto di lavoro dipendente, documentato da ordine di servizio sulle ore effettivamente prestate nelle attività del Piano formativo. Queste ore sono valorizzate per ogni dipendente impiegato nel Piano formativo prendendo come base il costo lordo aziendale. Non possono essere rendicontate, complessivamente, più ore rispetto al monte ore annuo. In caso di coinvolgimento di Legali rappresentanti, amministratori dovrà essere predisposta l'autorizzazione, allo svolgimento delle attività previste, da parte dell'Organo superiore (Consiglio di Amministrazione, Assemblea).
- Costi esterni: tali costi dovranno rispettare i massimali previsti da For.Te. nelle schede finanziarie e riguardare:
	- o I soggetti dichiarati nel Piano (Attuatore e/o soggetti delegati);
	- o Collaboratori. La collaborazione, intesa come contratto di collaborazione, prevede lo svolgimento di un lavoro o più in generale di una attività a fronte di una lettera d'incarico o contratto professionale sottoscritto dalle parti interessate con l'indicazione della tipologia della prestazione, del periodo in cui la stessa deve essere svolta, della durata in ore, del corrispettivo orario (o giornaliero) e dell'ambito per il quale viene

richiesta la prestazione. Le possibili tipologie di collaborazioni previste sono:

- Collaborazioni coordinate e continuative;
- **■** Lavoratori interinali;
- Prestatori d'opera non soggetti a regime IVA: si tratta di prestazioni effettuate occasionalmente da personale esterno non soggetto a regime IVA;
- Professionisti soggetti a regime IVA.

Nell'ambito del Piano formativo le risorse umane coinvolte possono essere riferite alle figure del Coordinatore, Direttore, Responsabile del Piano, Docenti, consulenti, coordinatori e tutor.

Si precisa che le spese relative alla Polizza fideiussoria e al RUC devono essere sostenute direttamente dal Soggetto Presentatore del piano.

#### **Imputazione parziale dei costi**

Per costi imputabili solo parzialmente all'attività finanziata da For.Te., devono essere esplicitate le unità di misura fisica e temporale alle quali essi vengono rapportati. Per l'imputazione parziale si utilizza il criterio definito "calcolo pro rata all'operazione" ed è importante che tutti gli elementi per il calcolo della quota imputabile all'azione finanziata da For.Te. siano esplicitamente documentati e autocertificati dal Presentatore.

#### **IVA e altre imposte e tasse**

L'IVA può costituire una spesa ammissibile solo se è realmente e definitivamente sostenuta dal beneficiario finale, ovvero nella misura in cui rimanga a carico dello stesso senza possibilità di essere detratta. Le altre imposte, tasse e oneri (in particolare le imposte dirette e i contributi per la sicurezza sociale su stipendi e salari), che derivano dalle attività del Piano formativo finanziato dal Fondo, per essere ritenute ammissibili devono essere effettivamente e definitivamente sostenute dal Soggetto Presentatore e dal beneficiario finale.

## **MACROVOCE 1 ACCOMPAGNAMENTO (AZIONI PROPEDEUTICHE TRASVERSALI)**

#### **Microvoce 1.1: Ideazione e progettazione**

Oggetto di questa voce di costo è la progettazione di massima ed esecutiva degli interventi formativi. Per sua natura, il costo della progettazione di massima, propedeutico per la presentazione del Piano formativo, può essere sostenuto prima dell'avvio delle attività, ma comunque dopo la presentazione del Piano.

La microvoce di spesa Progettazione, può essere:

- al massimo il 15% per un finanziamento concesso For.Te fino ad € 100.000,00;
- al massimo l'11% per un finanziamento concesso For.Te fino ad € 250.000,00;
- al massimo il 8% per un finanziamento concesso For.Te. fino a 350.000,00 euro;
- al massimo il 6% per un finanziamento concesso For.Te. oltre 350.000,00 euro.

#### **Microvoce 1.2: Indagini di mercato – Analisi e ricerche**

Oggetto di questa voce di spesa sono gli studi, ricerche delle caratteristiche strutturali e delle dinamiche del contesto territoriale, sociale ed economico in cui opera l'azienda, propedeutici alla definizione della presentazione del Piano formativo.

#### **Microvoce 1.3: Analisi dei fabbisogni e selezione dei partecipanti**

Oggetto di questa voce è l'analisi dei fabbisogni e selezione dei partecipanti propedeutica per la definizione degli interventi di formazione da erogare.

#### **Microvoce 1.4: Sistema di monitoraggio e valutazione**

Oggetto di questa voce è la raccolta sistematica, la conservazione ed elaborazione di dati inerenti l'organizzazione e la gestione della formazione.

#### **Microvoce 1.5: Azioni di promozione (seminari, convegni, ecc..)**

Oggetto di questa voce sono le azioni di promozione, ovvero attività informative ex ante e/o ex post

attraverso incontri, seminari, promozione attraverso i media.

#### **Microvoce 1.6: Pubblicazione per diffusione dei risultati**

Oggetto di questa voce di costo è la riproduzione di materiali atti a diffondere i risultati raggiunti attraverso l'erogazione della formazione.

## **MACROVOCE 2 ATTIVITÀ FORMATIVA**

## **Microvoce 2.1: Docenti**

L'attività di docenza è prevista sia per gli interventi formativi collettivi che individuali. È contemplata la partecipazione di più docenti simultaneamente per attività d'aula. Comprende l'ideazione dei materiali didattici.

## **Microvoce 2.2: Coordinatori Didattici**

Attività di coordinatore: è relativa alla gestione e alla organizzazione della formazione nel Piano (Progetti, moduli, edizioni).

### **Microvoce 2.3: Tutor**

Attività di supporto operativo: in aula durante lo svolgimento della formazione e a distanza nella modalità FaD, sulla base quest'ultima della pianificazione ed organizzazione dell'attività stessa.

Si precisa che nella suddetta micro voce possono essere ricompresi, oltre all'attività in aula, anche compiti comunque riconducibili alla gestione della stessa.

Dovrà essere conservato il prospetto dettagliato dell'attività svolta da ogni tutor, indicante date, orari e tipologia di attività, che dovrà essere firmato dal tutor stesso.

#### **Microvoce 2.4: Orientamento e Bilancio delle Competenze**

Attività finalizzata all'accertamento dei prerequisiti dei beneficiari per evidenziare le conoscenze e le competenze, alla valutazione della situazione attuale e potenziale del lavoratore, per definire un Piano formativo, coerente con il contesto e con le risorse individuate.

Nel caso del Bilancio delle competenze, l'attività deve riguardare non solo i prerequisiti, ma le competenze conseguite al termine della formazione ed è collegata al rilascio del Libretto delle competenze o alla certificazione delle stesse.

# **Microvoce 2.5: Spese di viaggio, vitto e alloggio del personale docente, tutor e coordinatori**

Costi relativi a viaggi sostenuti dai Docenti, tutor e coordinatori impegnati nelle attività didattiche previste dal Piano.

Viaggi: è consentito il solo utilizzo di mezzi pubblici. Qualora non si renda possibile il ricorso al mezzo pubblico, il Soggetto Presentatore dovrà autorizzare all'uso del mezzo proprio. Non sono ammissibili spese relative al taxi o al noleggio di autovetture. È ammissibile l'uso dell'aereo quando la sede del corso sia distante non meno di 300 km e comunque l'utilizzo dell'aereo deve essere preventivamente autorizzato dal Soggetto Presentatore.

Vitto: il Soggetto Presentatore dovrà acquisire almeno tre preventivi per la scelta più conveniente. Si può derogare a tale obbligo qualora esista già una convenzione oppure ci si avvalga episodicamente di servizi di ristorazione

Alloggio: è consentito l'uso di strutture alberghiere di categoria max quattro stelle; tuttavia potranno essere utilizzate strutture di categoria superiore qualora esista una convenzione che risulti economicamente vantaggiosa. Tale convenzione deve essere allegata alla fattura/ricevuta rilasciata dalla struttura che ha erogato il servizio. *Dall'entrata in vigore del Reg. UE n. 1084/2017, 14 giugno 2017, i costi relativi all'alloggio dei partecipanti, dei docenti e di altro personale autorizzato alla trasferta, sono ammessi a rendicontazione.*

## **Microvoce 2.6: Materiale didattico e di consumo**

È oggetto di questa voce di spesa la riproduzione dei materiali didattici e la predisposizione dei materiali individuali di consumo, sia di uso collettivo che individuale.

L'individuazione delle forniture deve essere effettuata nel rispetto della normativa vigente.

### **Microvoce 2.7: Materiali ed attrezzature per la FaD**

La voce Materiale ed attrezzature per la FaD comprende l'impiego di materiale, strumentazione e attrezzature strettamente necessarie per la realizzazione delle attività didattiche a distanza, ossia le azioni formative che prevedono momenti di insegnamento e apprendimento spazialmente e temporalmente separati in cui il processo formativo preveda servizi/prodotti di supporto all'apprendimento, rendicontabili in quota parte sui singoli Piani.

#### **Microvoce 2.8: Attrezzature didattiche**

È oggetto di questa voce di spesa la strumentazione necessaria per lo svolgimento delle attività formative (es. lavagna luminosa, videoproiettore, pc portatili, …).

L'individuazione delle forniture deve essere effettuata nel rispetto della normativa vigente. È riconosciuto il rimborso totale per l'acquisto di attrezzature il cui costo unitario non superi Euro 516,46.

## **Microvoce 2.9: Verifiche Finali**

Consiste nell'accertamento e nella valutazione del conseguimento degli obiettivi formativi previsti, per determinare la qualità delle attività svolte, dei prodotti utilizzati, e l'acquisizione di conoscenze e competenze. Tale verifiche possono avvenire attraverso esami (scritti e/o orali) od in altre forme di accertamento (prove pratiche, tesine, colloqui ecc.) inclusa la certificazione delle competenze. In ogni caso gli esiti delle verifiche devono essere tracciati in documenti personali del partecipante (es. libretto formativo, dichiarazione delle competenze, …)

### **Microvoce 2.10: Aule (Affitto, Ammortamento, ecc.)**

In queste voci di spesa sono considerati gli ambienti nei quali si svolge l'attività formativa, ad esempio aule, laboratori, sale per seminari.

Sono ammissibili i seguenti costi:

- affitto: i costi riferiti al canone dei locali, sede delle attività, la cui individuazione deve essere effettuata nel rispetto della normativa vigente;
- ammortamento: quote di ammortamento per gli immobili di proprietà;
- manutenzione ordinaria e pulizie;
- assicurazioni per la copertura assicurativa dei locali e delle attrezzature utilizzate.

## **MACROVOCE 3 - SPESE RELATIVE AI PARTECIPANTI**

#### **Microvoce 3.1: Spese di viaggio degli allievi**

Costi relativi a viaggi relativi ad eventuali spostamenti effettuati dagli allievi per il raggiungimento della sede formativa prevista dal Piano.

Viaggi: è consentito l'utilizzo di mezzi pubblici. Qualora non si renda possibile il ricorso al mezzo pubblico, il Soggetto Presentatore dovrà autorizzare all'uso del mezzo proprio. Non sono ammissibili spese relative al taxi o al noleggio di autovetture. È ammissibile l'uso dell'aereo quando la sede del corso sia distante non meno di 300 km e comunque l'utilizzo dell'aereo deve essere preventivamente autorizzato dal Soggetto Presentatore.

#### **Microvoce 3.2: Spese di vitto e alloggio degli allievi**

Costi relativi a vitto e alloggio relativi ad eventuali spostamenti effettuati dagli allievi per il raggiungimento della sede formativa prevista dal Piano.

Vitto: sono ammissibili le spese di vitto nel caso in cui sia richiesto ai partecipanti un impegno anche pomeridiano o comunque superiore alle 6 ore giornaliere. Il Soggetto Presentatore dovrà acquisire almeno tre preventivi per la scelta più conveniente. Si può derogare a tale obbligo qualora esista già una convenzione oppure ci si avvalga episodicamente a servizi di ristorazione.

Alloggio: è consentito l'uso di strutture alberghiere di categoria max quattro stelle; tuttavia potranno essere utilizzate strutture di categoria superiore qualora esista una convenzione che risulti economicamente vantaggiosa. Tale convenzione deve essere allegata alla fattura/ricevuta rilasciata dalla struttura che ha erogato il servizio. *Dall'entrata in vigore del Reg. UE n. 1084/2017, 14 giugno 2017, i costi relativi all'alloggio dei partecipanti, dei docenti e di altro personale autorizzato alla trasferta, sono ammessi a rendicontazione.*

### **MACROVOCE 4 - SPESE GENERALI DI FUNZIONAMENTO E GESTIONE**

## **Microvoce 4.1: Personale amministrativo e di Segreteria**

Attività di supporto operativo nei processi di formazione per la gestione amministrativa e organizzativa del Piano.

## **Microvoce 4.2: Direttore del Piano**

Attività di direzione è relativa alla gestione e alla organizzazione del Piano, per il raggiungimento degli obiettivi previsti.

## **Microvoce 4.3: Attrezzature non didattiche**

La voce comprende l'impiego di materiale, strumentazione e attrezzature non strettamente necessarie per la realizzazione delle attività didattiche, ma necessarie per il buon esito del Piano.

L'individuazione delle forniture deve essere effettuata nel rispetto della normativa vigente.

È riconosciuto il rimborso totale per l'acquisto di attrezzature il cui costo unitario non superi Euro 516,46.

## **Microvoce 4.4: Reti Telematiche**

Oneri sostenuti per i collegamenti telematici strettamente correlati all'implementazione del piano (Education, Internet, Intranet, modalità FaD).

L'individuazione delle forniture deve essere effettuata nel rispetto della normativa vigente.

#### **Microvoce 4.5: Spese di viaggio del personale non docente**

Costi relativi a viaggi, sostenuti dai soggetti impegnati nelle attività non didattiche del Piano.

Viaggi: utilizzo di mezzi pubblici. Qualora non si renda possibile il ricorso al mezzo pubblico, il Soggetto Presentatore deve essere autorizzato dal Monitoraggio del Fondo all'uso del mezzo proprio. Non sono ammissibili spese relative al taxi o al noleggio di autovetture.

## **Microvoce 4.6: Spese relative ad immobili per la gestione del Piano**

Si riferisce agli eventuali spazi collegati indirettamente, come uffici di segreteria, sale riunioni, uffici dedicati alla gestione delle attività, uffici di direzione, per la realizzazione delle attività previste nel Piano formativo.

Valgono le stesse condizioni indicate nella microvoce "Aule" macrovoce Attività formativa.

#### **Microvoce 4.7: Fidejussione ed atti notarili**

Si riferiscono ai costi diretti effettivamente sostenuti per lo svolgimento del Piano.

La spesa per la Polizza fideiussoria potrà essere rendicontata fino ad una percentuale massima del **2,5%**

**annuo** sul finanziamento approvato, anche nel caso di estensione temporale della garanzia.

La spesa per la Polizza fideiussoria deve essere sostenuta direttamente dal Soggetto Presentatore. Non sono ammessi costi di brokeraggio.

#### **Microvoce 4.8: Revisore contabile**

Oneri relativi alle prestazioni del Revisore Ufficiale dei Conti, incaricato dal Soggetto Presentatore per la certificazione delle spese del Piano. Il Revisore, individuato sia come persona giuridica sia come Società di Revisione, dovrà essere esterno al Soggetto Presentatore.

I compensi del Revisore, secondo la tabella indicata nelle pagine successive, corrisponderanno ad una fattura di prestazione contenente i riferimenti al Piano formativo, il corrispettivo, l'imposta IVA, la ritenuta d'acconto e gli oneri previdenziali.

La spesa per il Revisore dei Conti deve essere sostenuta direttamente dal Soggetto Presentatore.

#### **Microvoce 4.9 Spese di attivazione conto corrente**

Nella suddetta voce possono essere rendicontate le spese relative all'attivazione del conto corrente per la gestione del Piano ed eventuali spese di tenuta conto.

**DOCUMENTAZIONE GIUSTIFICATIVA DELLE ATTIVITA' RENDICONTATE E DA RENDERE DISPONIBILE PER I CONTROLLI DEL MINISTERO E PER LE VISITE ISPETTIVE DISPOSTE DAL FONDO.**

## **PERSONALE DIPENDENTE E COLLABORATORI**

- 1. Ordine di servizio del dipendente/collaboratore con indicazione delle ore da dedicare al Piano formativo;
- 2. buste paga del personale dipendente/collaboratore con evidenza del prospetto di calcolo del costo del lavoro imputato al Piano formativo e delle ore effettive dedicate al Piano formativo nonché la relativa dimostrazione dell'avvenuto pagamento delle stesse;
- 3. copia del CCNLL di riferimento e del Contratto Collettivo Integrativo (eventuale);
- 4. riconciliazione dei pagamenti risultanti dai documenti probatori con gli importi rendicontati.

## **MISSIONI DEL PERSONALE/DISCENTI**

- 1. Delibera di autorizzazione alla missione in relazione al Piano formativo selezionato;
- 2. prospetto riepilogativo delle spese sostenute con l'identificazione dei singoli documenti giustificativi;
- 3. documenti giustificativi delle spese di missione sostenute;
- 4. stralcio dei contratti o di eventuali accordi vigenti relativi alla regolamentazione delle missioni con particolare riferimento ai limiti di spesa ammissibili.

## **ATTIVITA' FORMATIVE/CONSULENZE**

- 1. Curriculum vitae firmato da cui si evincano le competenze e gli anni di esperienza maturati dei soggetti coinvolti;
- 2. lettera di incarico/contratto con l'indicazione delle attività formative da svolgere, in relazione al Piano formativo, della tempistica e del relativo onorario (costo orario) dei soggetti coinvolti;
- 3. relazione sull'attività svolta redatta dal professionista (in caso di consulenze);
- 4. documento giustificativo di spesa e relativa quietanza di pagamento o documento probatorio equivalente.

## **AMMORTAMENTO**

- 1. Delibera/Dichiarazione di assegnazione del bene al Piano;
- 2. dichiarazione che il bene imputato al Piano non abbia beneficiato di un ulteriore finanziamento pubblico;
- 3. prospetto di calcolo dell'ammortamento con l'indicazione del coefficiente di ammortamento previsto dalla normativa di riferimento e della percentuale di impiego del bene nell'attività formativa finanziata;
- 4. numero di matricola del bene e stralcio del libro degli investimenti dove è registrato il bene;
- 5. imputazione dell'ammortamento nella contabilità.

## **LEASING**

- 1. Piano di ammortamento del leasing;
- 2. dichiarazione che il bene imputato al Piano non abbia beneficiato di un ulteriore cofinanziamento pubblico;
- 3. contrato di leasing;
- 4. delibera/Dichiarazione di assegnazione del bene al Piano;
- 5. prospetto di calcolo con l'indicazione della percentuale di impiego del bene nell'attività formativa finanziata;
- 6. documento giustificativo di spesa e relativa quietanza di pagamento o documento probatorio equivalente;
- 7. documento da cui sia evidenziato il valore di mercato del bene, al fine di verificare la convenienza all'effettuazione dell'operazione di leasing rispetto all'acquisto del bene.

## **ACQUISTO BENI DI CONSUMO E SERVIZI**

- 1. Delibera/Dichiarazione di destinazione d'uso dei beni/servizi acquistati al Piano formativo finanziato;
- 2. contratti d'acquisto di riferimento;
- 3. documento probante della consegna dei beni o la prestazione dei servizi;
- 4. fattura di acquisto e relativa quietanza di pagamento.

## **SPESE GENERALI O INDIRETTE**

- 1. Documentazione di spesa che supportano il totale delle spese generali considerate per l'imputazione, in quota parte, al Piano formativo selezionato;
- 2. criterio di calcolo seguito per l'imputazione delle spese generali al Piano;
- 3. documento che prova l'effettivo pagamento di tali spese rendicontate;
- 4. estratto conto del conto corrente dedicato (solo nel caso in cui sia stato erogato un anticipo).

## **IVA ED ALTRE IMPOSTE E TASSE**

- 1. Dichiarazione attestante il regime IVA a cui è assoggettato il beneficiario finale sottoposto a controllo nel caso di irrecuperabilità/indetraibilità della stessa;
- 2. documentazione comprovante l'avvenuto versamento degli oneri fiscali e contributivi rendicontati.

Si fa presente che tutta la documentazione probatoria deve essere presentata in originale o in copia conforme all'originale e, ai fini della verifica, potrà rendersi necessario richiedere ulteriore documentazione oltre quella pervenuta.

### **MASSIMALI DEI COMPENSI PER CONSULENTI, DOCENTI ESTERNI**

*ATTENZIONE:* **I massimali di seguito riportati sono applicabili a tutte le risorse contrattualizzate all'esterno.** 

**Il personale interno deve essere rendicontato sulla base del costo orario lordo aziendale.**

## **Tutor e Consulenti Amministrativi**

**Fasce A -** esperienza maturata nel settore/materia oggetto della consulenza/attività, almeno QUINQUENNALE:

#### **Massimale di spesa**

€ 70,00/orari + IVA e contributo previdenziale obbligatorio lordo IRPEF

**Fasce B -** esperienza maturata nel settore/materia oggetto della consulenza/attività, almeno TRIENNALE:

#### **Massimale di spesa**

€ 50,00/orari + IVA e contributo previdenziale obbligatorio lordo IRPEF.

# **Coordinatori, Direttore del Piano, Esperti per le attività di cui alla macro-voce 1 (1.1 – 1.2 – 1.3 – 1.4)**

**Fascia A: esperienza maturata nel settore/materia oggetto della consulenza/attività, almeno DECENNALE:**

#### **Massimale di spesa**

€ 115,00/orari + IVA e contributo previdenziale obbligatorio lordo IRPEF

**Fascia B: esperienza maturata nel settore/materia oggetto della consulenza/attività, almeno QUINQUENNALE:**

#### **Massimale di spesa**

€ 80,00/orari + IVA e contributo previdenziale obbligatorio lordo IRPEF

**Fascia C: esperienza maturata nel settore/materia oggetto della consulenza/attività, inferiore a 5 anni:**

#### **Massimale di spesa**

€ 45,00/orari + IVA e contributo previdenziale obbligatorio lordo IRPEF

# **Docenti, Consulenti per Orientamento e Bilancio delle Competenze, Consulenti per la verifica dell'apprendimento**

**Rientrano nella voce i consulenti impiegati nel Piano per eventuali attività di coaching e di action research.**

I massimali indicati si riferiscono alla formazione erogata sia in forma individuale, che collettiva.

**Fascia A:** esperienza maturata nel settore/materia oggetto della consulenza/attività, almeno DECENNALE:

### **Massimale di spesa**

€ 250,00/ora + IVA e contributo previdenziale obbligatorio lordo IRPEF.

**Fascia B:** esperienza maturata nel settore/materia oggetto della consulenza/attività, almeno QUINQUENNALE:

#### **Massimale di spesa**

€ 150,00/ ora + IVA e contributo previdenziale obbligatorio lordo IRPEF

**Fascia C: esperienza maturata nel settore/materia oggetto della consulenza/attività, almeno TRIENNALE:**

#### **Massimale di spesa**

€ 100,00/ora + IVA e contributo previdenziale obbligatorio lordo IRPEF

## **Formazione altamente specializzata**

Per i soli percorsi formativi di formazione altamente specializzata in collaborazione con Università o Business School, è ammesso il costo di € 6.000/giornata comprensivo di IVA ed eventuali oneri, comprensivo del costo docenti, coordinamento, tutoraggio, spese di amministrazione, progettazione e produzione del materiale didattico e più in generale tutti i costi connessi all'erogazione del servizio. Il massimale indicato si riferisce ad una giornata erogata sia in forma individuale, che collettiva. Per tale fattispecie esclusivamente per l'attività di docenza è previsto un massimale pari ad € 750,00/ora + IVA e contributo previdenziale obbligatorio lordo IRPEF.

## **Revisore dei Conti**

Il compenso spettante al Revisore dei Conti è commisurato all'importo oggetto della Certificazione. I compensi ammissibili sono:

- **Fino a 50.000,00 euro** dichiarati nella certificazione, il massimale è **1.000,00 euro**;
- **Fino a 100.000,00 euro** dichiarati nella certificazione, il massimale è **1.500,00 euro**;
- **Fino a 200.000,00 euro** dichiarati nella certificazione, il massimale è **2.000,00 euro**;
- **Fino a 300.000,00 euro** dichiarati nella certificazione, il massimale è **2.500,00 euro**;
- **Oltre 300.000,00 euro** dichiarati nella certificazione, il massimale è **3.000,00 euro.**

# <span id="page-41-0"></span>**Allegato 2 – Tabella Corsi di formazione aventi carattere**

# **obbligatorio (Area tematica "Salute e Sicurezza")**

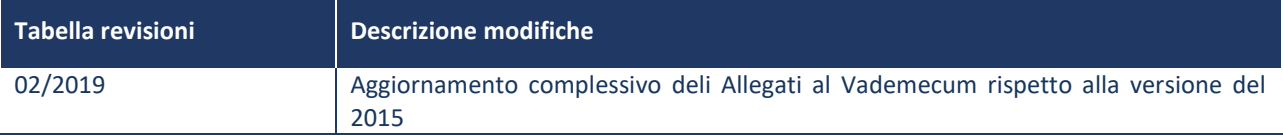

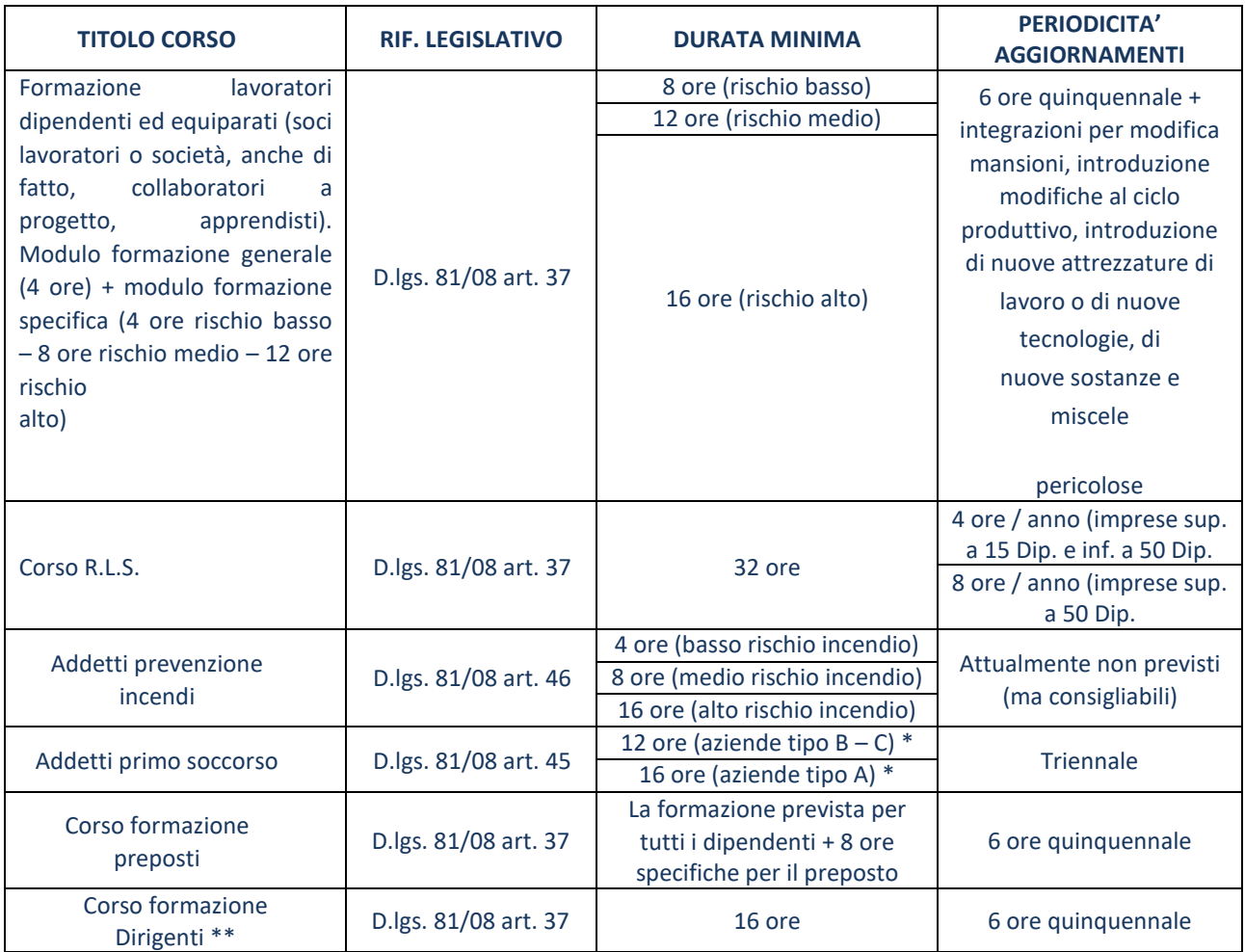

\* Far riferimento al Decreto Interministeriale n. 388 del 2003 art. 1

\*\* La definizione di "Dirigente" nel Testo Unico ex art.2 comma 1 lettera d), rinvia alla "natura dell'incarico conferito" indipendentemente dall'inquadramento in azienda. Restano comunque esclusi dalla formazione finanziata dal Fondo i dipendenti con inquadramento da Dirigente.

# **Allegato 3 – Modelli e Documentazione per CIA e CdG**

### **Premessa**

In caso di variazioni e/o modifiche dovute a trasformazioni societarie, Fusioni, Incorporazioni, Affitto o Cessioni di ramo d'azienda, le stesse devono essere comunicate tempestivamente al Fondo.

La documentazione richiesta è di seguito elencata:

1. **dichiarazione sostitutiva di atto di notorietà** (ai sensi dell'art. 46 e 47 del DPR n. 445 del 28/12/2000 e s.m.i.) inerente alla trasformazione societaria intercorsa.

La suddetta dichiarazione dovrà essere redatta su carta intestata e a firma del legale rappresentante, allegando il relativo documento d'identità in corso di validità;

- 2. **atto/i ufficiale/i,** (Visura storica/evasione; Atto fusione/incorporazione/cessione; Verbale Assemblea o CdA) dal quale si rilevi la modifica intervenuta;
- <span id="page-42-0"></span>3. **eventuale Comunicazione al centro dell'impiego provinciale** "VarDatori", relativa al trasferimento di dipendenti.

# TIPOLOGIA CONTO: **CONTO DI GRUPPO** - **CONSORZIO (1/3)**

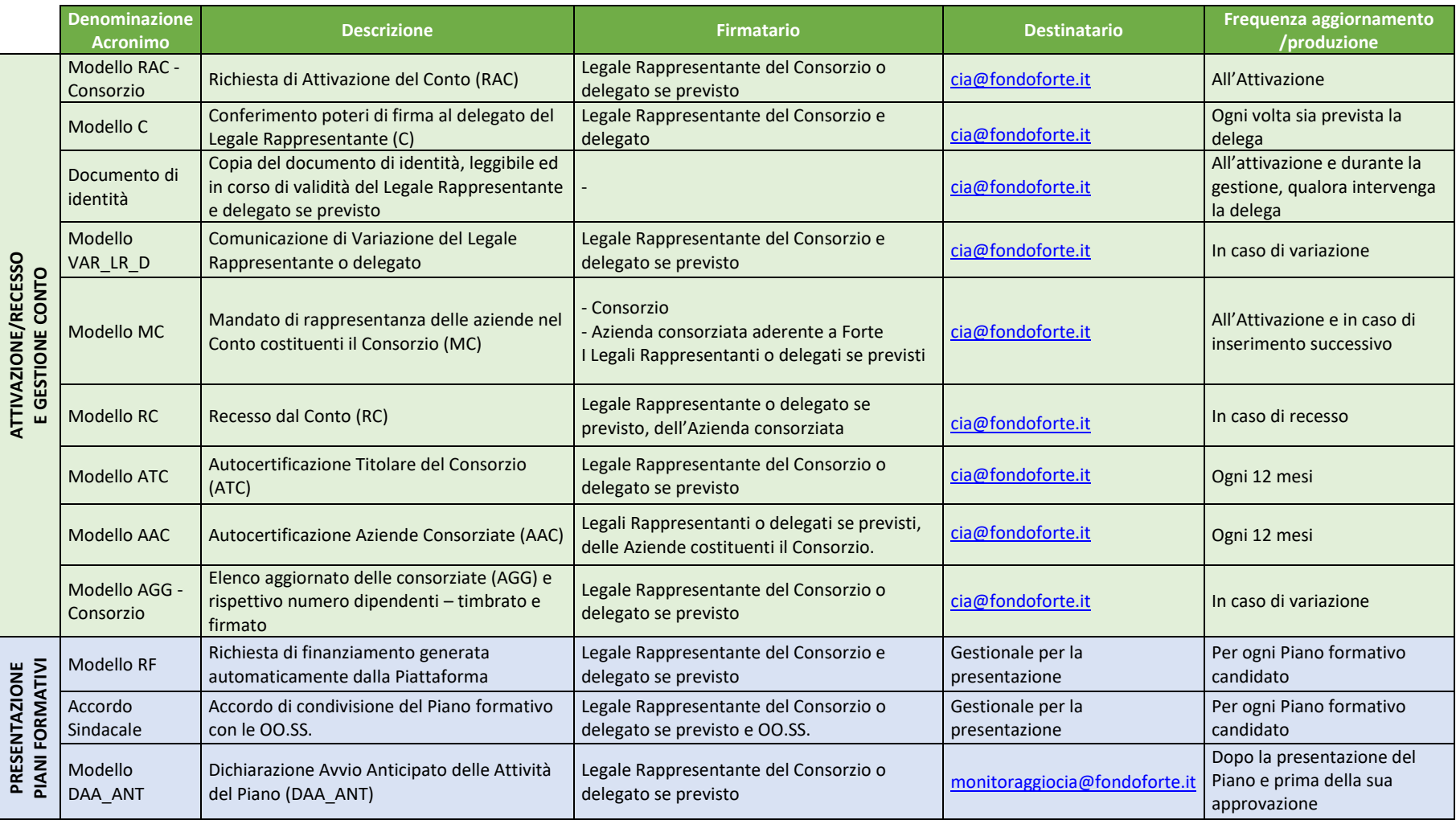

# TIPOLOGIA CONTO: **CONTO DI GRUPPO** - **CONSORZIO (2/3)**

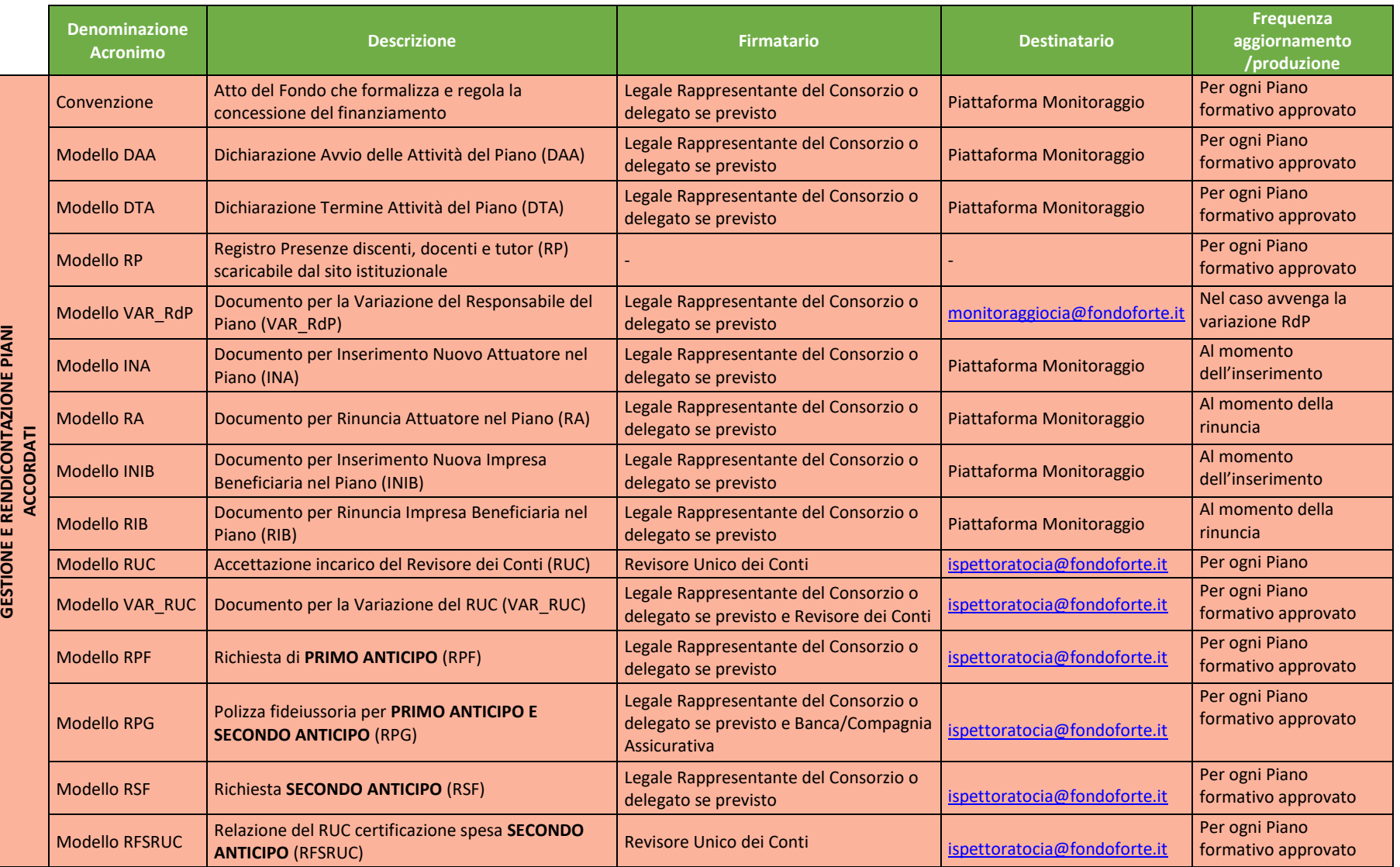

# TIPOLOGIA CONTO: **CONTO DI GRUPPO** - **CONSORZIO (3/3)**

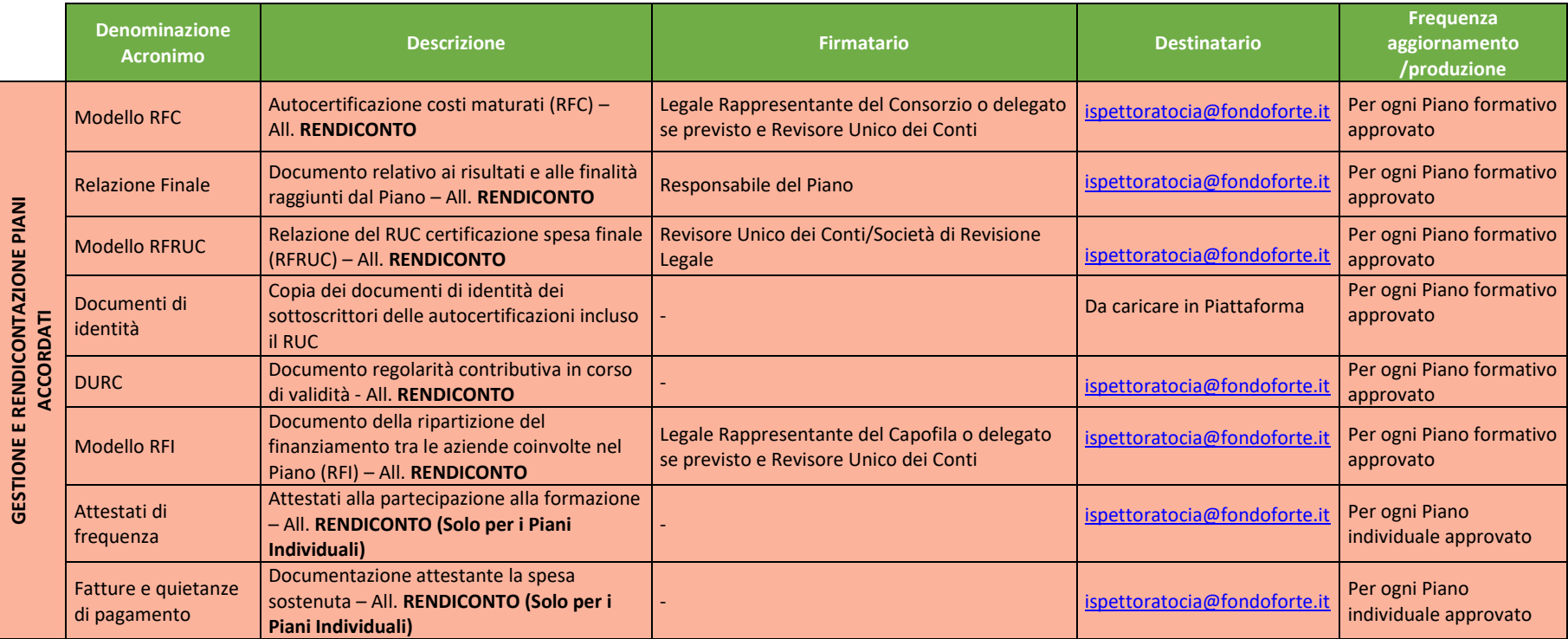

## TIPOLOGIA CONTO: **CONTO DI GRUPPO - GRUPPO DI IMPRESE (1/3)**

*(Gruppi di Imprese non rientranti nel concetto di Impresa Unica ai sensi del Reg. UE 1407/2013)*

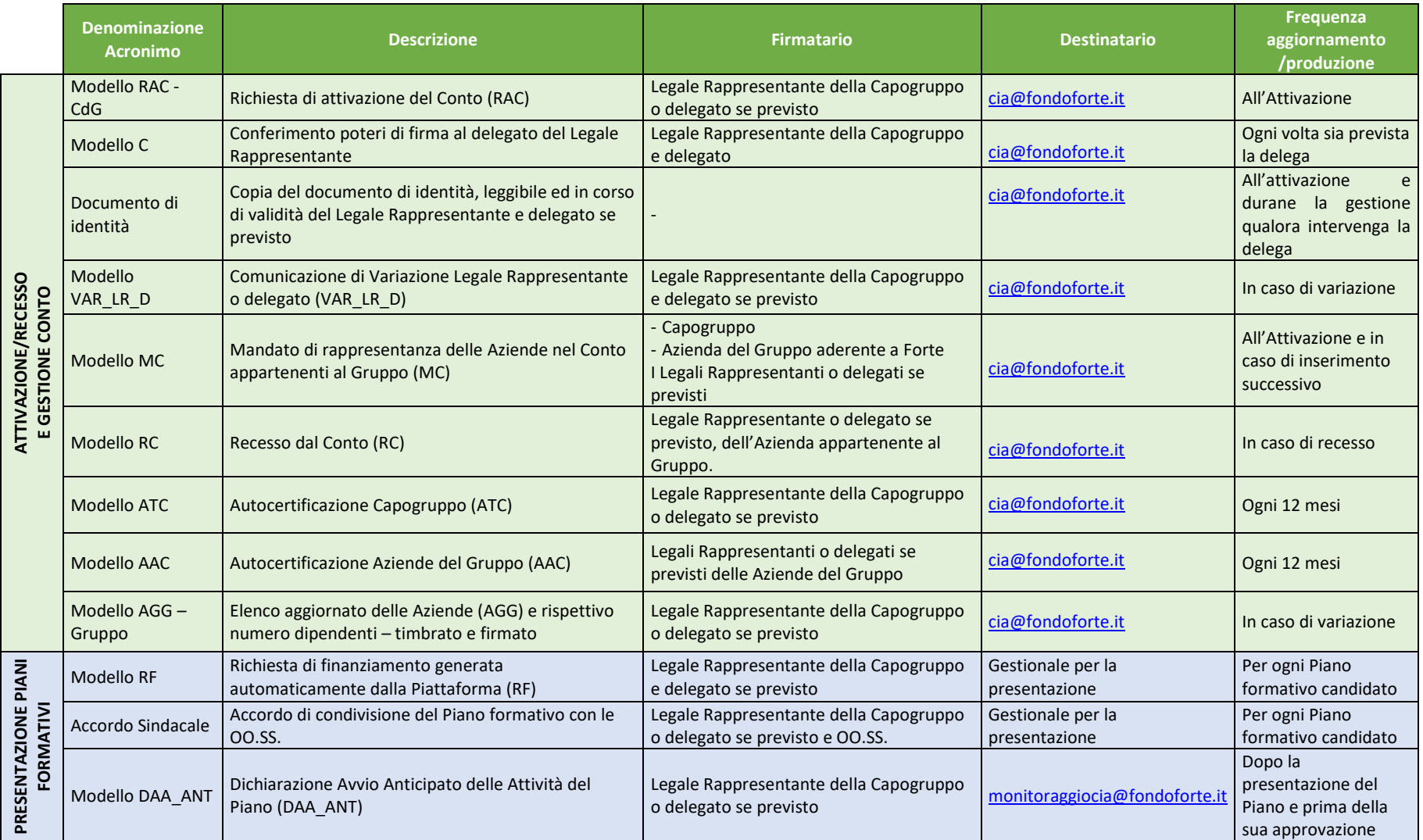

# TIPOLOGIA CONTO: **CONTO DI GRUPPO - GRUPPO DI IMPRESE (2/3)**

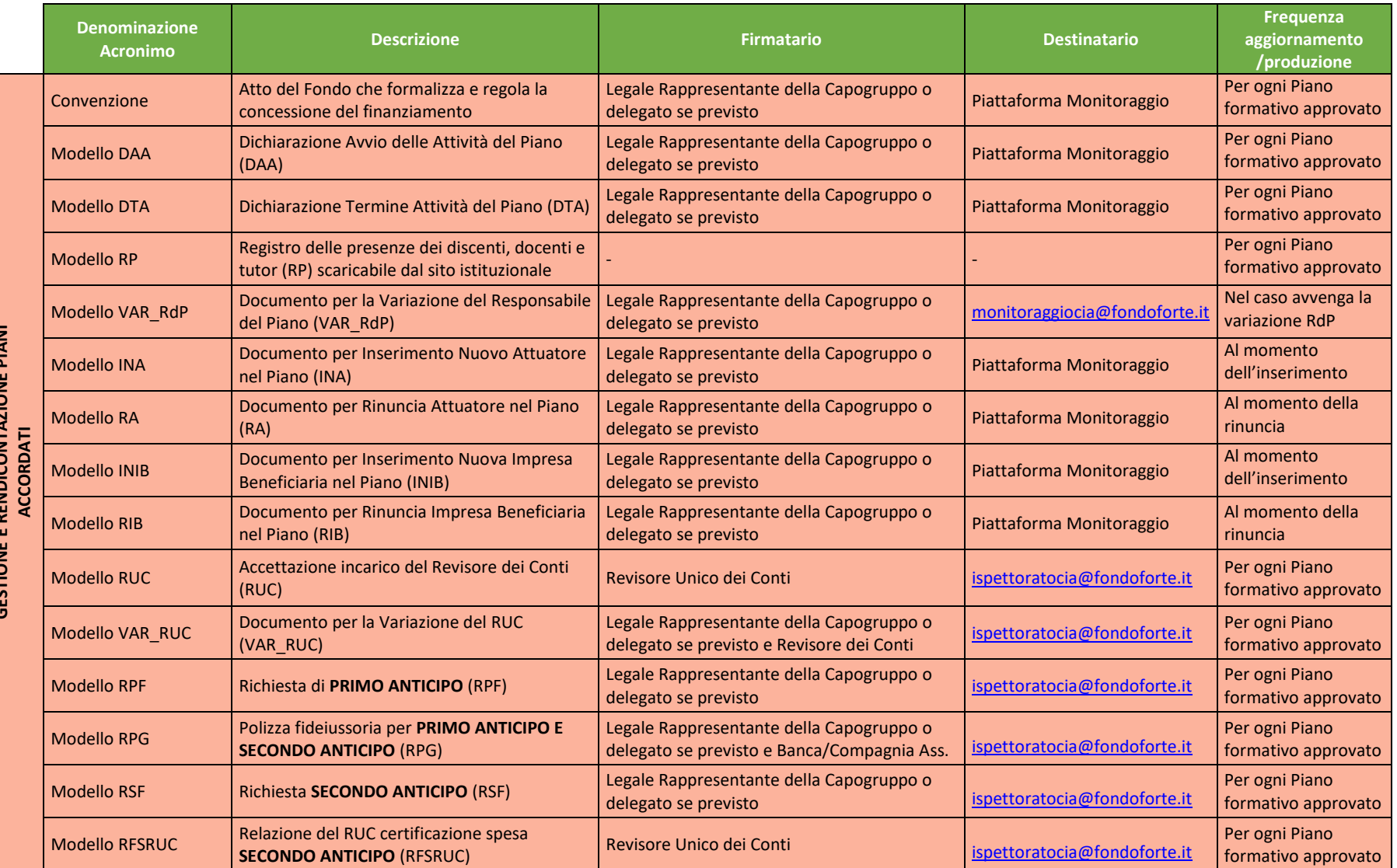

# TIPOLOGIA CONTO: **CONTO DI GRUPPO - GRUPPO DI IMPRESE (3/3)**

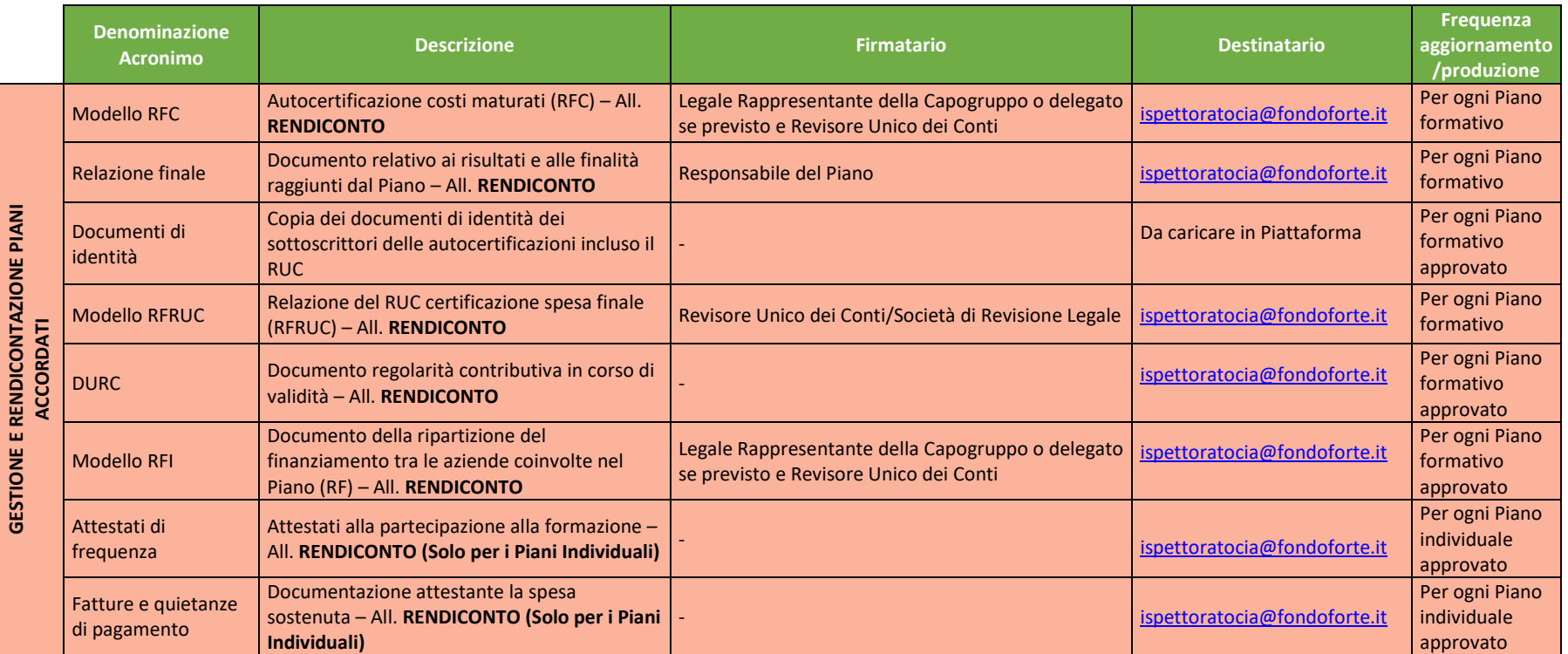

# TIPOLOGIA CONTO: **CONTO INDIVIDUALE AZIENDALE (1/2)**

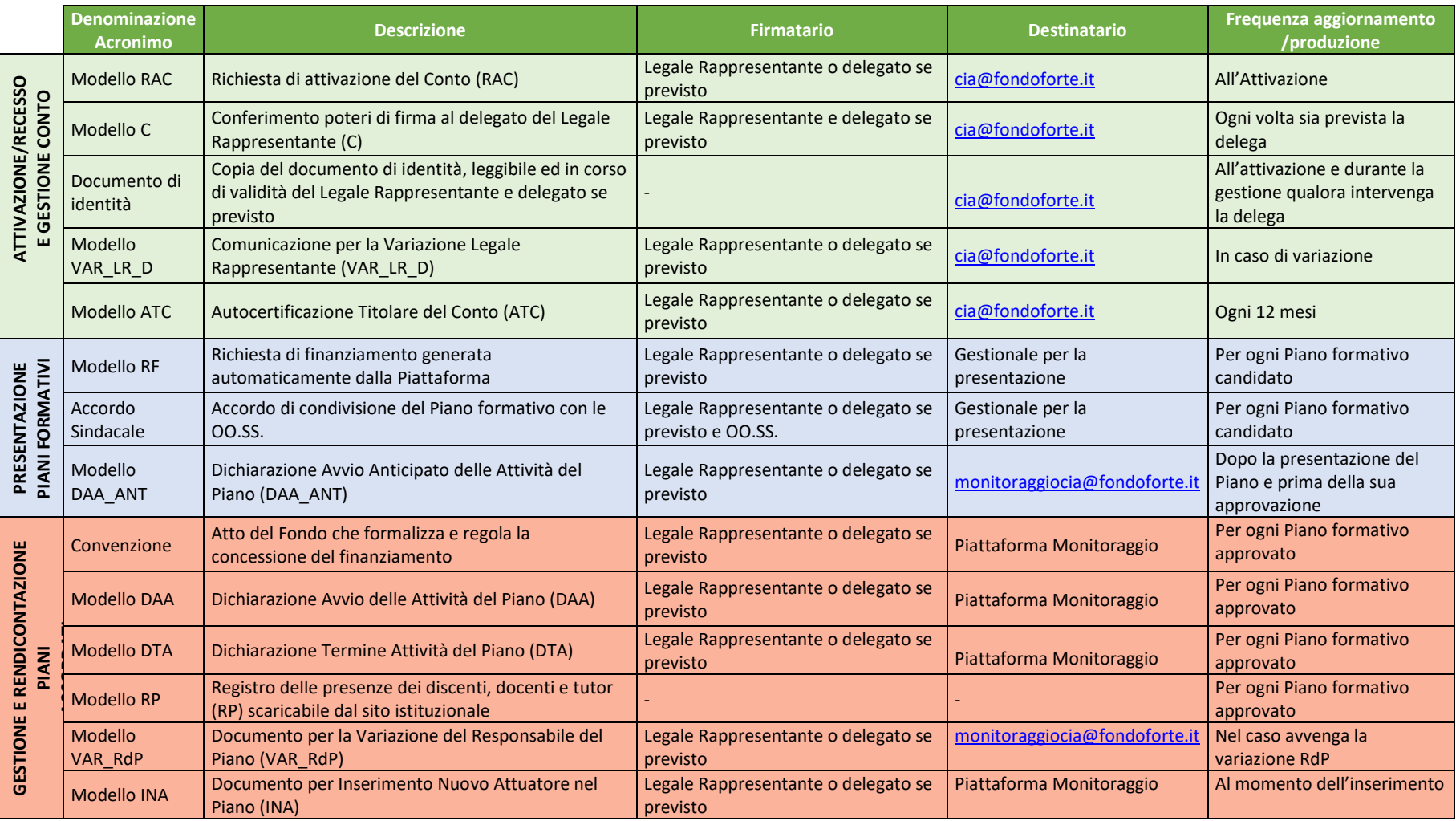

# TIPOLOGIA CONTO: **CONTO INDIVIDUALE AZIENDALE (2/2)**

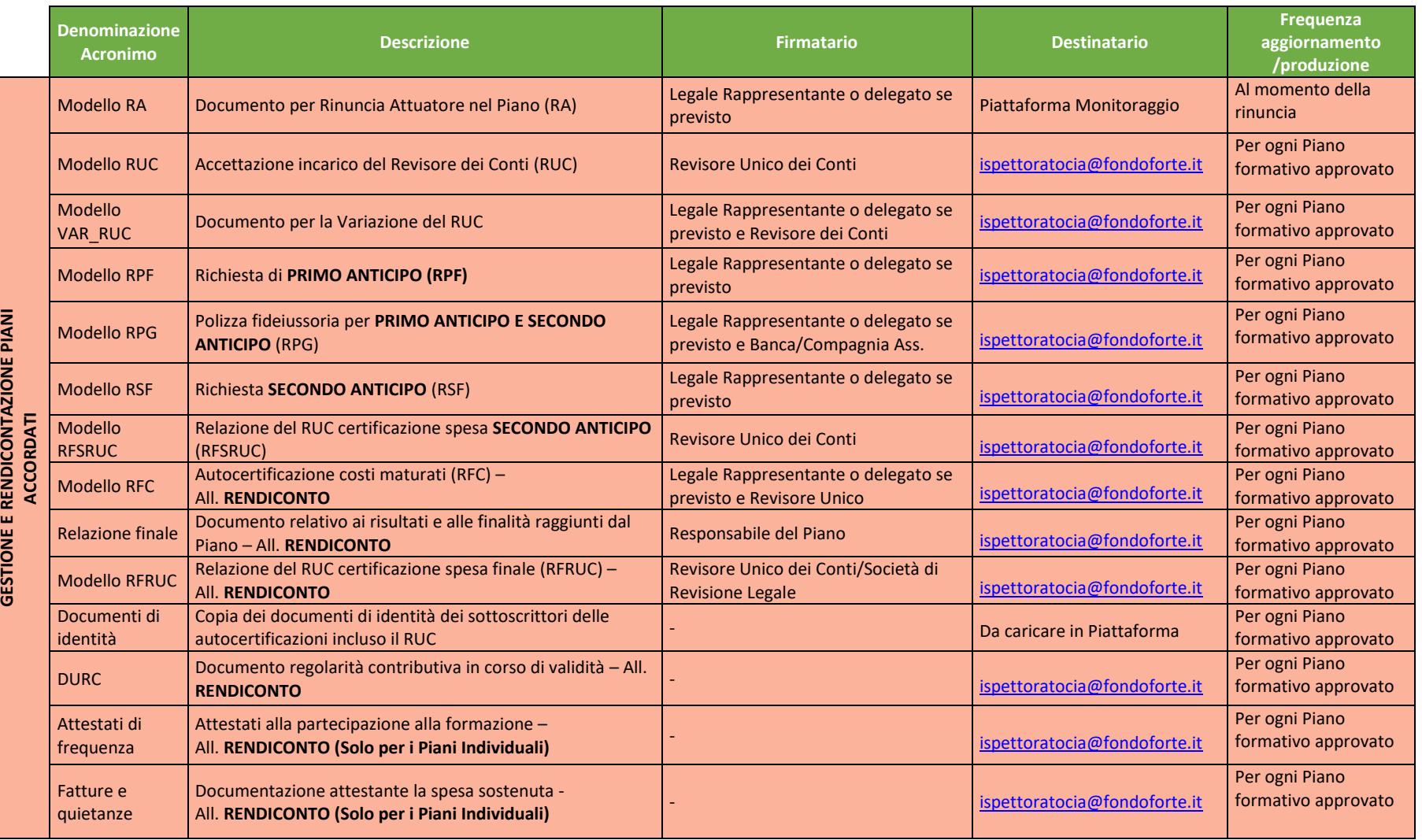

# TIPOLOGIA CONTO: **CONTO INDIVIDUALE IMPRESA UNICA (1/2)**

*Conto attivato da Gruppi qualificabili come "Impresa Unica" o le imprese collegate ai sensi dei Regolamenti UE sugli Aiuti di Stato* 

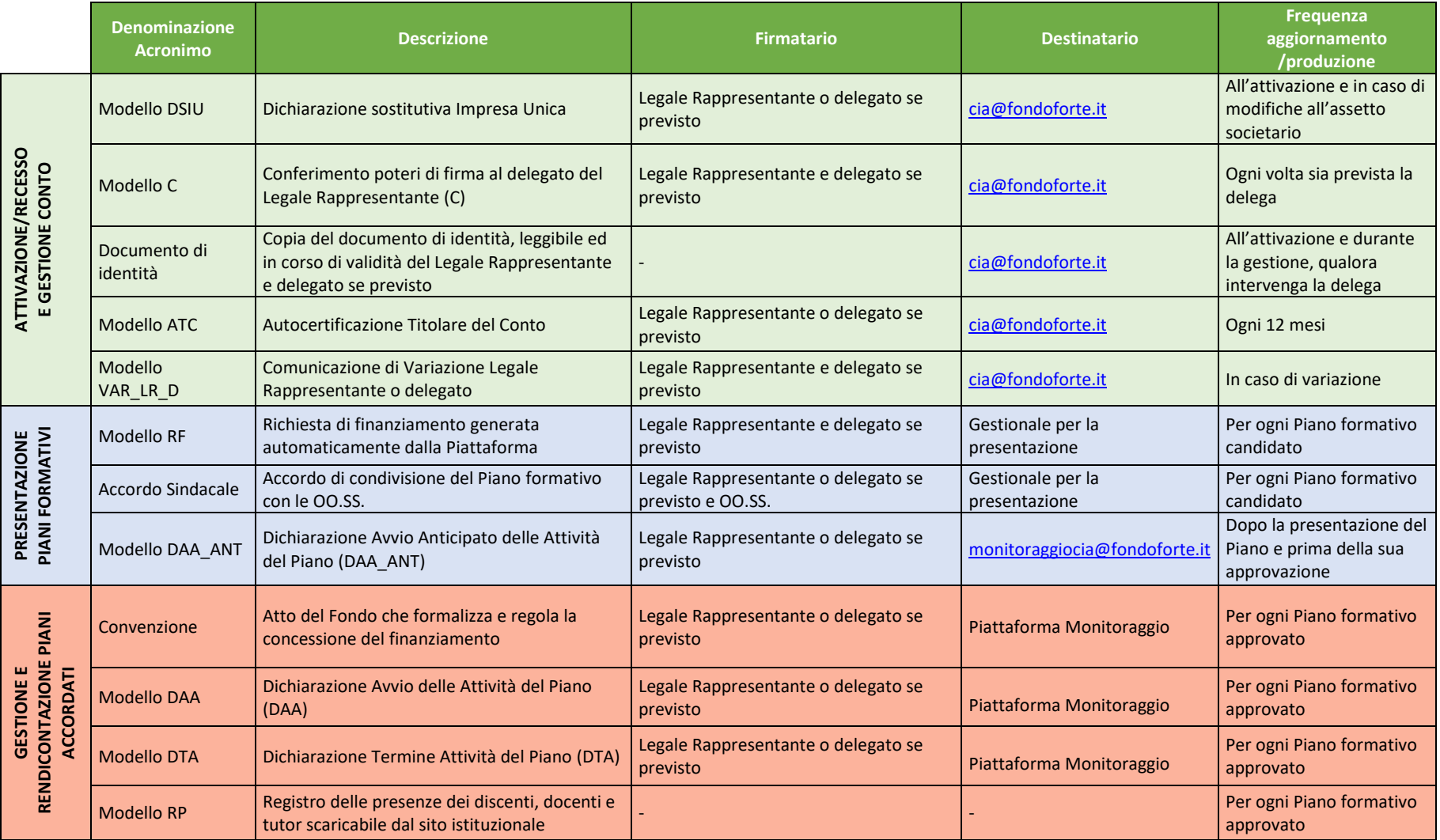

## TIPOLOGIA CONTO: **CONTO INDIVIDUALE IMPRESA UNICA (2/2)**

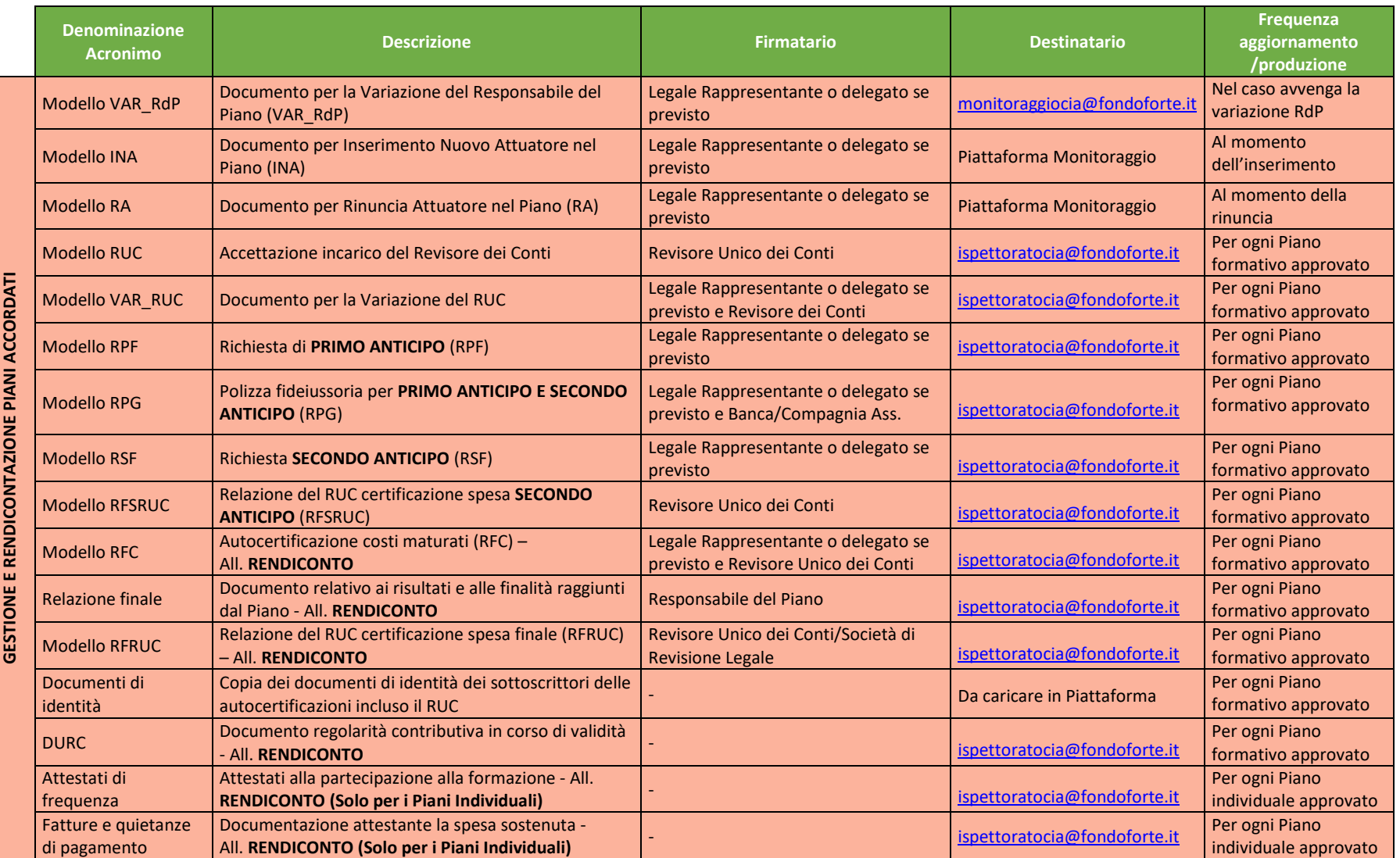